*"Potrzeba matk***!** *wynalazków..."*

*P***"***atek Ma***"***gorzata*

Wrocław 2009

# Spis treści

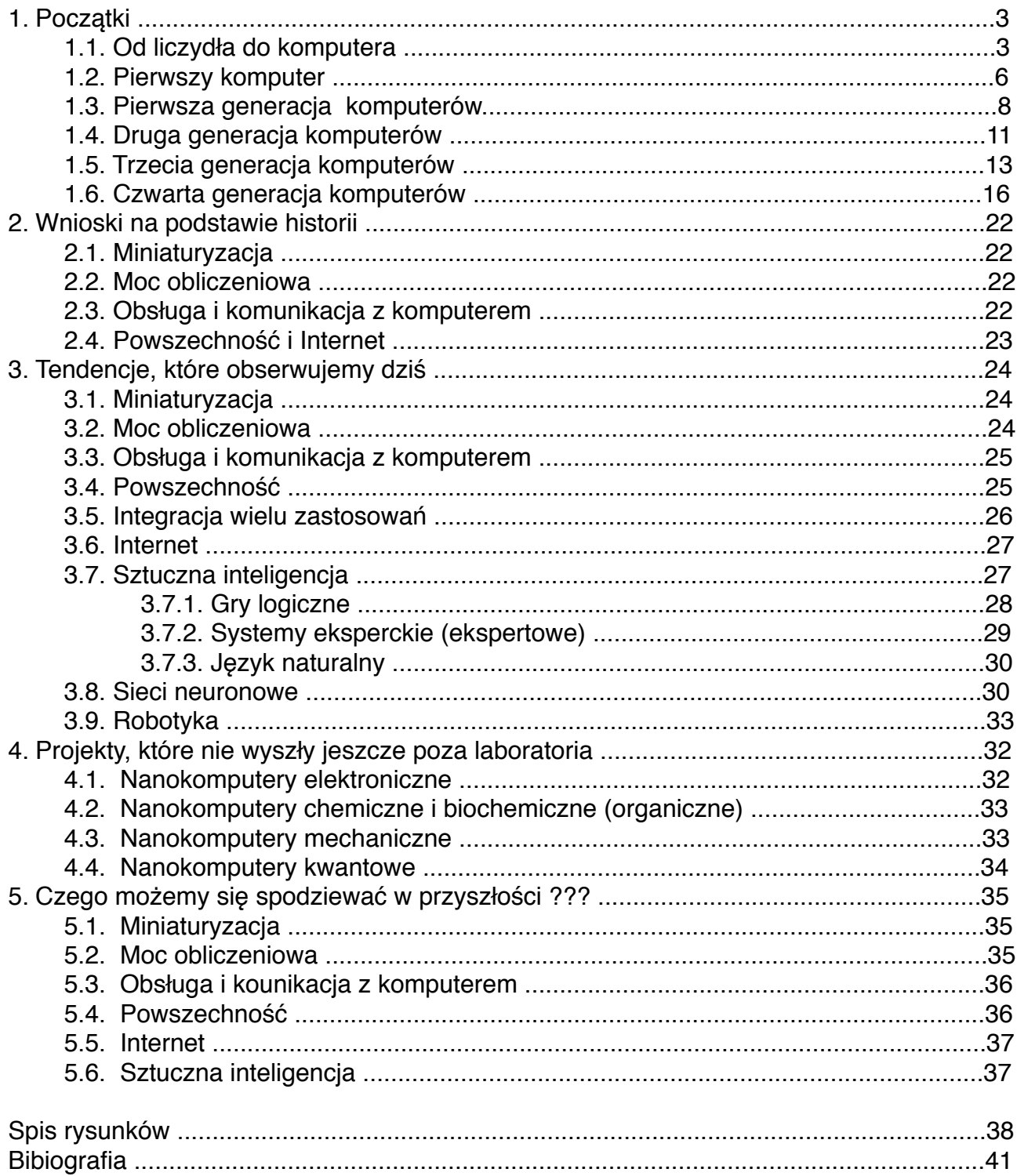

# **1.** *Pocz***!***tki ...*

## 1.1. *Od liczyd*!*a do komputera....*

Już w starożytności ludzie mieli potrzebę liczenia np. ludności, ilości zbiorów, wojsk, podatków itp. Na początku radzili sobie za pomocą odkładania kamieni, a zapisywali poprzez karbowanie kresek na kiju. Jednak było to pomocne do małych obliczeń. W przypadku dużych obliczeń doszła potrzeba, skonstruowania bardziej zaawansowanych

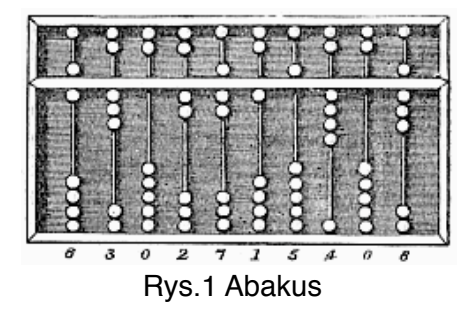

urządzeń, co doprowadziło do powstania pierwszych liczydeł tzw. abakusów(rys.1)<sup>1</sup>. Wraz z rozwojem matematyki rozwinęły się przyrządy do obliczeń. W okresie Renesansu bardziej zaawansowane obliczenia

wykonywano przy pomocy tablic matematycznych i

suwaka logarytmicznego, bedacego udoskonaleniem tabliczek Napiera (zwanych również kostakmi Napiera -

> rys.2). John Napier, szkocki teolog, matematyk, projektant

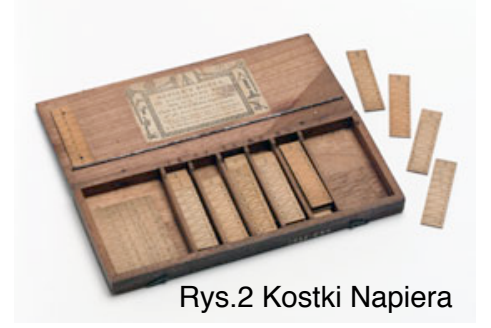

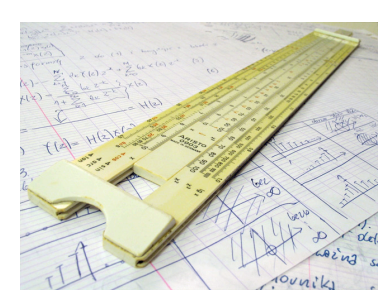

Rys. 3 Suwak logarytmiczny

broni (wsławił się między innymi projektem luster skupiających promienie i mających wysyłać promienie śmierci), odkrył w 1614 roku logarytmy. Zamieniając liczby na ich logarytmy można zastąpić mnożenie znacznie łatwiejszym dodawaniem i do tego celu właśnie służyły tabliczki Napiera. Tablic logarytmicznych oraz suwaków logarytmicznych ( rys.3 ) używano do obliczeń

jeszcze w pierwszej połowie lat siedemdziesiątych, w końcu wyparły je kalkulatory<sup>[2](#page-2-1)</sup>. Suwak logarytmiczny to urządzenie analogowe. Daje odpowiedzi przybliżone, jego elementy (okienko i linijkę) przesuwa się w sposób ciągły, a wyniki określa za pomocą pomiarów długości<sup>3</sup>.

<span id="page-2-2"></span><sup>3</sup> Włodzisław Duch, *Fascynujacy świat komputerów*, Wydawnictwo Nakom, Poznań 1997, s.19.

<span id="page-2-0"></span><sup>1</sup> <http://www.math.edu.pl/liczydlo-abakus>

<span id="page-2-1"></span><sup>&</sup>lt;sup>2</sup> Włodzisław Duch, *Fascynujący świat komputerów*, Wydawnictwo Nakom, Poznań 1997, s.18.

Jednym z pierwszych mechanicznych urządzeń liczących był wynaleziony w 1642 roku sumator Pascala. Jego twórcą był 19 letni francuski filozof, matematyk i fizyk Blaise Pascal. "Pascalina", bo tak nazywano ów sumator, umożliwiał jedynie dodawanie, a odejmowanie, mnożenie czy dzielenie liczb było skomplikowane<sup>4</sup>.

Niemicki filozof, matematyk, prawnik, inżynier - mechanik, fizyk i dyplomata - Gottfried Wilhelm Leibniz (rys. 4) w 1975 odkrywa

rachunek różniczkowy, system dwójkowy, rachunek logiczny<sup>5</sup>. Stworzył on projekt Leibniz

urządzenia, które miało wykonywać dodadawnie, odejmowanie, mnożenie i dzielenie tzw. Kalkulator Leibniza (rys. 5) oraz projekt maszyny liczącej w systemie

dwójkowym<sup>6</sup>. System dwójkowy używany w dzisiejszych

komputerach, został wykorzystany dopiero 200 lat później.

Obliczenia astronomiczne i kartograficzne wymagały coraz większej dokładności obliczeń, co pociagało za soba konieczność tworzenia urządzeń o coraz wiekszych możliwościach. Angielski matematyk, astronom i mechanik Charles Babbage (rys. 6) stworzy! dwa projekty, których konstrukcja jest najbliższa dzisiejszym komputerom. Pierwszym z nich była tzw. "maszyna różnicowa", jej

zadaniem było obliczanie tablic logarytmicznych, a protoyp ukończony został w 1822 roku. Wymagania dotyczące precyzji części mechanicznych były jak na owe czasy zbyt duże,

> wynalazca Pehr Scheutz opierając się o projekt Charlesa Babbage'a, zbudował zmodyfikowaną wersje maszyny róznicowej. Oryginalny projekt powstał dopiero w 1992 roku i można go zobaczyć w muzeum techniki w Londynie.

> Drugim projektem Babbage'a była "maszyna analityczna". Miała wykonywać nie tylko działania arytmetyczne jednego typu, a działania

Rys. 7 Maszyna analityczna

dlatego też dopiero po 20 latach szwedzki

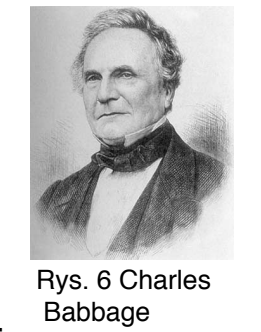

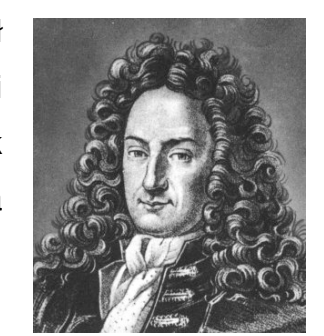

Rys. 4 Gottfried Wilhelm

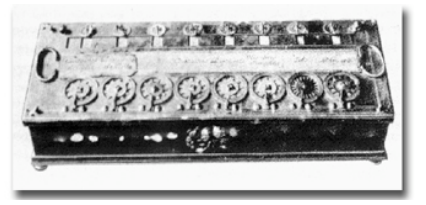

Rys. 5 Kalkulator Leibniza

<span id="page-3-0"></span><sup>4</sup> Włodzisław Duch, Fascynujący świat komputerów, Wydawnictwo Nakom, Poznań 1997, s.24.

<span id="page-3-1"></span><sup>5</sup> [http://pl.wikipedia.org/wiki/Gottfried\\_Wilhelm\\_Leibniz](http://pl.wikipedia.org/wiki/Gottfried_Wilhelm_Leibniz) .

<span id="page-3-2"></span><sup>&</sup>lt;sup>6</sup> Włodzisław Duch, *Fascynujący świat komputerów*, Wydawnictwo Nakom, Poznań 1997, s. 25.

zgodne z określoną przez operatora instrukcją. Zakładano, że będzie napędzana energią pary, a zbudowana głównie z kółek zębatych. Maszyna składała się z trzech części. Pierwszą z nich był tzw. "skład", którego zadaniem było przechowywanie rezultatów pośrednich obiczeń, pełnił więc rolę pamięci. "Młyn", jako kolejna część, spełniał rolę arytmometru, wprowadzając dane ze składu i wykonując na nich operacje arytmetyczne<sup>[7](#page-4-0)</sup>. "Mechanizm sekwencyjny" zwany programem, jako trzecia część, miał decydować o tym, które dane pobierać ze składu i jakie wykonywać na nich operacje. Pierwsze komputery cyfrowe zbudowane były dokładnie z takich trzech części. Do wprowadzania danych

Babbage planował użyć kart dziurkowanych, stosowanych wówczas przez J. Jacquarda w napędzanych silnikiem parowym maszynach tkackich. Maszyna analityczna nigdy nie została ukończona. Nawet w dzisiejszych czasach bardzo trudno byłoby zbudować tak skomplikowane urządzenie<sup>[8](#page-4-1)</sup>.

(rys. 8) wynalazł maszyne tabulacyjna (rys. 9) czyli elektryczna

Amerykański inżynier i wynalazca Herman Hollerith

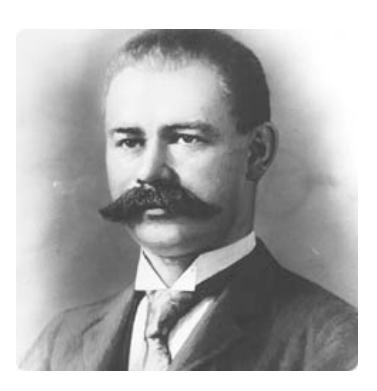

Rys. 8 Herman Hollerith

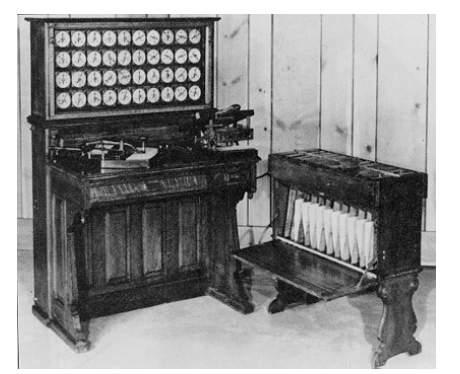

Rys. 9 Maszyna tabulacyjna

sortowania i podliczania danych wykorzystującą perforowane karty. Wynalazek ten pozwolił amerykańskim instytucjom zajmującym się spisami ludności, zredukować czas obliczania danych z dziesięciu lat do dwu i pół roku. Hollerith ustalił standardowy format dziurkowanej karty w rozmiarze banknotu jednodolarowego. W 1896 roku założył przedsiębiorstwo *Tabulating Machine Company*, z którego w

1924 roku powsta! koncern *International Business Machines* 

czyli IBM<sup>[9](#page-4-2)</sup>. Maszyny do przetwarzania danych w okresie międzywojennym przeszły znaczna ewolucje - w jej wyniku doszło także do powstania maszyn do ksiegowości, zwanych również tabulatorami.

maszyne do wprowadzania,

Chociaż to właśnie rynek zastosowań administracyjno-biznesowych jest w znacznej mierze siłą napędową masowej komputeryzacji, do powstania komputerów w ogromniej mierze przyczyniła się również astronomia<sup>10</sup>. Określenie położenie statku na

<span id="page-4-0"></span><sup>&</sup>lt;sup>7</sup> Włodzisław Duch, *Fascynujący świat komputerów*, Wydawnictwo Nakom, Poznań 1997, s. 27.

<span id="page-4-1"></span><sup>8</sup> Włodzisław Duch, *Fascynujący świat komputerów*, Wydawnictwo Nakom, Poznań 1997, s. 28.

<span id="page-4-2"></span><sup>9</sup> <http://www.grafull.mtvk.pl/historiakomputera/3holerith.htm>.

<span id="page-4-3"></span><sup>&</sup>lt;sup>10</sup> Włodzisław Duch, *Fascynujący świat komputerów*, Wydawnictwo Nakom, Poznań 1997, s. 29.

morzu, kiedyś nie było takie łatwe. W rozwiązaniu tego problemu pomogli kartograf Tobias Mayer i matematyk Leonard Euler, opracowując tablice położenia Księżyca. Na podstawie tych wyników Królewskie Obserwatorium rozpoczęło wydawanie *"Almanachu Nautycznego" .* W 1926 roku Leslie Comrie (rys. 10) jako osoba odpowiedzialna za wydawanie Almanachu, doszedł do wniosku, że tylko mechaniczne obliczenia mogą poprawić

jego dokładność i wiarygodność. Do osiągnięcia tego celu

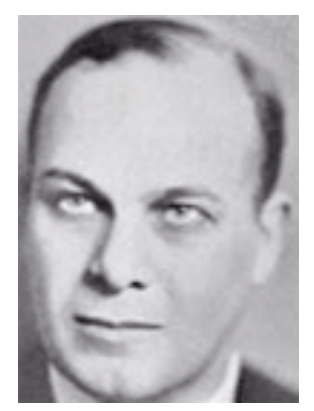

Rys. 10 Leslie Comrie

wypożyczył tabulatory Holleritha i zorganizował obliczenia położenia Księżyca aż do roku 2000. Dzięki temu osiągnął sukces, a podobne centrum obliczeniowe powstało na Uniwersytecie Columbia. Na potrzeby Armii Comrie wraz z grupą specjalistów tworzył tablice balistyczne, które miały pomoć w ocenie dokładności strzałów artyleryjskich zależnie od kąta wystrzału i kierynku wiatru. W czasie wojny wzrosło również zapotrzebowanie na dokładniejsze dane nawigacyjne, a dokładniej, przeliczenie ich na różne pory dnia a nie tak jak wcześniej na jedna<sup>11</sup>.

# 1.2. *Pierwszy komputer...*

Niemiecki inżynier, konstruktor, pionier informatyki Konrad Zuse to twórca pierwszego komputera, działającego w systemie binarnym<sup>12</sup>. Komputery jego autorstwa zalicza się do komputerów zerowej generacji. Charakterystyczne dla nie jest to, że ich budowa oparta jest na przekaźnikach. Przez 200 lat idee

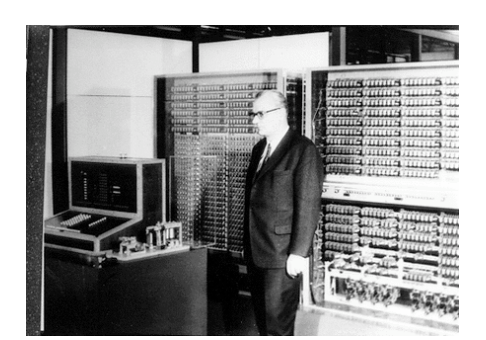

Rys. 11 Konrad Zuse przy komputerze Z-3

dwójkowej reprezentacji liczb wysuniete przez Leibniza nie były wykorzystywane. Budowano kalkulatory działające w systemie dziesiętnym, zbudowano arytmometr działający w systemie ósemkowym, a system dwójkowy, w którym posługujemy się tylko dwoma cyframi, 0 i 1, pojawił się dopiero w maszynach na przekaźnikach. Dla przekaźników dwójkowa reprezentacja jest naturalna, gdyż przekaźniki to po prostu

<span id="page-5-0"></span><sup>&</sup>lt;sup>11</sup> Włodzisław Duch, *Fascynujący świat komputerów*, Wydawnictwo Nakom, Poznań 1997, s. 29-30.

<span id="page-5-1"></span><sup>12</sup> [http://pl.wikipedia.org/wiki/Konrad\\_Zuse](http://pl.wikipedia.org/wiki/Konrad_Zuse) .

sterowane wyłączniki: sa albo włączone i przepuszczają prąd, albo wyłączone i prądu nie przepuszczają<sup>[13](#page-6-0)</sup>.

Jako inżynier młody inżynier budowlany zauważył, że powinno być możliwe przekazanie automatowi stale powtarzających się obliczeń. Zgodnie z powiedzeniem "potrzeba matką wynalazków" w 1941 roku powstało pierwsze tego typu urządzenie o nazwie "Z-3". Maszyna ta uznawana jest za pierwszy komputer o sterowanym programie obliczania<sup>14</sup>. Jedyną wadą był brak możliwości przechowywania programu wraz z danymi w pamięci. Z uwagi na fakt, iż chciał on wykonywać obliczenia na tysiącach operacji ułożonych w sensowanej kolejności, uzywał pamięci jedynie do przechowywania liczb.

Z-3 składał się z oddzielnych modułów, takich jak czytnik taśmy perforowanej, jednostka sterująca, jednostka arytmetyki zmiennoprzecinkowej orza urządzenia wejścia/wyjścia (bardzo podobnie do nowoczesnych komputerów).

Mark I (rys.) jest tak jak Z-3 uważany za jeden z pierwszych komputerów cyfrowych. Zbudowany był z przełączników, przekaźników, obracających się wałków sprzęgieł, a opisano go, iż wydaje dźwięki jak "cały pokój szydełkujących kobiet". Maszyna zawierała ponad 750.000 elementów, miała długość 50 stóp, była wysoka na 8 stóp i ważyła w przybliżeniu 5 ton. Urządzenie składało się z wielu

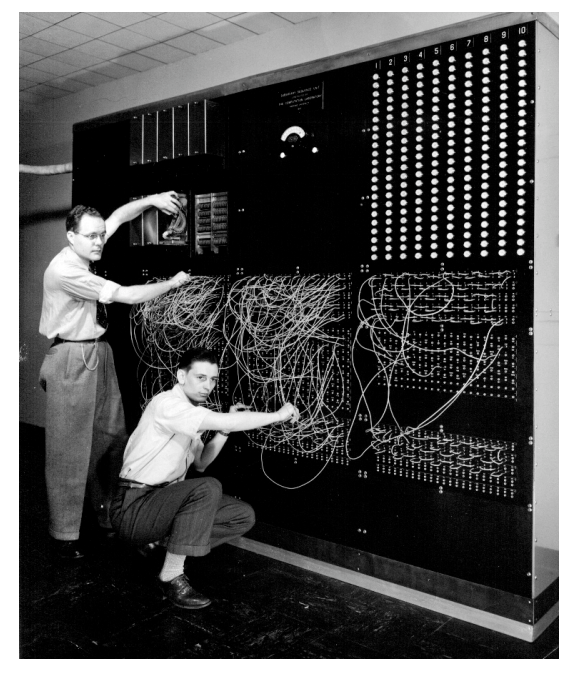

Rys. 12 Komputer Mark I

kalkulatorów pracujacych nad fragmentami tego samego problemu pod kierunkiem pojedynczej jednostki sterującej. Instrukcje były wczytywane z taśmy papierowej, dane dostarczano na kartach perforowanych, a urządzenie to moglo wykonywać operacje jedynie w takiej kolejności, w jakiej były pobierane. Maszyna ta była oparta na liczbach o długosci 23 cyfr-kalkulator mógł dodać lub odjąć dwie takie liczby w ciaqu trzech dziesiątych sekundy, pomnożyć je w ciągu czterech sekund i podzielić w dziesięć sekund<sup>[15](#page-6-2)</sup>.

<span id="page-6-0"></span><sup>&</sup>lt;sup>13</sup> Włodzisław Duch, *Fascynujący świat komputerów,* Wydawnictwo Nakom, Poznań 1997, s. 30.

<span id="page-6-1"></span><sup>14</sup> Hans Kaufmann, Dzieje komputerów, Państwowe Wydawnictwo Naukowe, Warszawa 1980, s. 110.

<span id="page-6-2"></span><sup>15</sup> [http://edu.i-lo.tarnow.pl/inf/hist/001\\_komp/1939ad.php](http://edu.i-lo.tarnow.pl/inf/hist/001_komp/1939ad.php) .

### 1.3. *Pierwsza generacja komputerów...*

 Pierwsza generacja to komputery budowane przy wykorzystaniu lamp radiowych od połowy lat czterdziestych do końca pięćdziesiątych. Wyróżnia te komputery brak języków programowania - programy w tym okresie tworzono w językach maszynowych. Komputery tej generacji wykorzystywano głównie do przetwarzania informacji i obliczeń naukowych. Dane przechowywano głównie na tamach (bębnach) magnetycznych, a programy

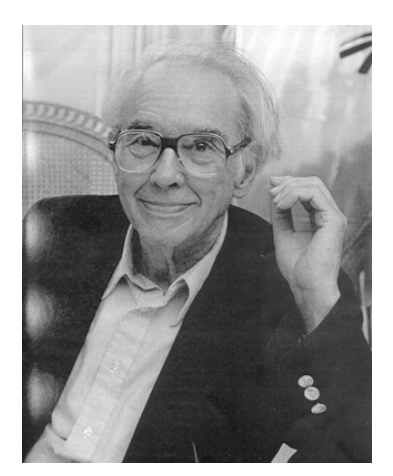

Rys. 13 John Atanasoff

wprowadzano do pamieci przy pomocy perforowanej taśmy oraz dziurkowanych kart<sup>16</sup>.

 Jednym z przedstawicieli jest komputer ABC czyli Atanasoff-Berry Computer. Profesor matematyki i fizyki Uniwersytetu Stanowego Iowa w USA, John Atanasoff (rys.

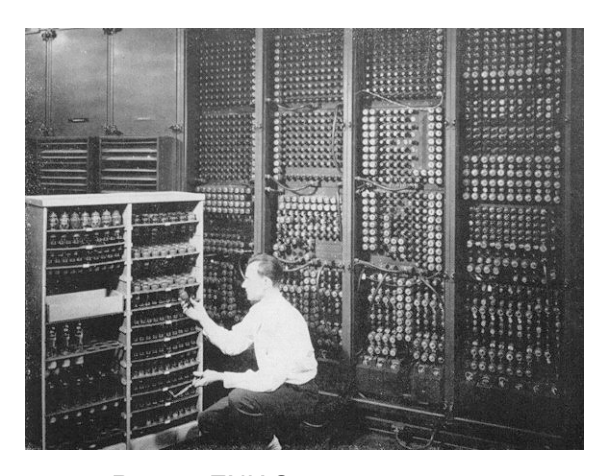

takiej maszyny [17.](#page-7-1) Rys. 14 ENIAC

13 ) i jego doktorant Clifford Berry skonstruowali go w latach 1937-42. Była to w pełni elektroniczna maszyna, której prototyp działał już w 1939 roku. Pracowała wykorzystując arytmetykę binarną i miała pamięć wykorzystującą lampy próżniowe i kondensatory. Nie był to jednak układ programowalny. Atanasoff nie potrafił przekonać rządu USA czy wielki firm produkujących sprzęt biurowy o potrzebie budowy

 ENIAC (rys. 14), zbudowany w USA w 1946 roku na potrzeby armii, tak naprawde to on a nie ABC zapoczątkował erę współczesnych, elektronicznych komputerów. Elektronika w ówczesnym sensie tego słowa nie odznaczała się zbyt wielka niezawodnością. Okres wytrzymałości żarzonych katod w lampach oraz wysoka tolerancja parametrów były przyczynami zasadniczymi. Sam ENIAC miał 18.000 lamp, pracował przy

<span id="page-7-0"></span><sup>16</sup> <http://www.superkomputery.technetium.pl>/ .

<span id="page-7-1"></span><sup>&</sup>lt;sup>17</sup> Włodzisław Duch, *Fascynujący świat komputerów*, Wydawnictwo Nakom, Poznań 1997, s. 30.

częstotliwości 100 kHz, także każdego dnia było 10<sup>14</sup> możliwości, by powstał fałszywy impuls. Jednak na przekór tym wszystkim ostrzeżeniom maszyna została zbudowana. Głównymi projektantami maszyny byli J. W. Mauchly i J. P. Eckert w 1942 roku<sup>18</sup>. ENIAC był ogromną maszyną : ważył 30 ton i wymagał 175 kilowatów mocy, wypełniając prostokat 7 na 13 metrów. Głównym jego zadaniem miało być obliczanie tablic zasięgu

pocisków dla artylerii oraz praca nad programem budowy bomby wodorowej. W ciągu sekundy komputer potrafił wykonać 5000 dodawań, 350 mnożeń lub 40 dzieleń. Później maszyna zastosowana była również do obliczeń naukowych i inżynierskich<sup>19</sup>.

Zmiana programu - poleceń, które ma wykonać maszyna we wszystkich dotychczas opisywanych komputerach wymagała zmian jego połączeń. Wynalazcy, konstruktorzy, inżynierowie dążyli do tego aby dane i program były przechowywane w tej samej postaci : w pamieci.

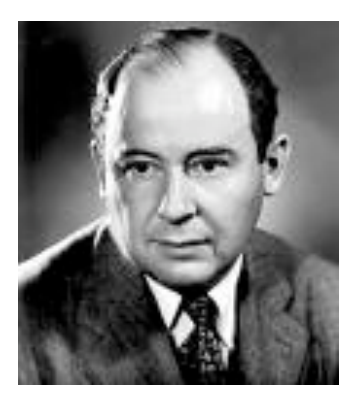

Rys. 15 John von Neumann

Podażając za ta idea amerykański inżynier, chemik, fizyk, matematyk i informatyk

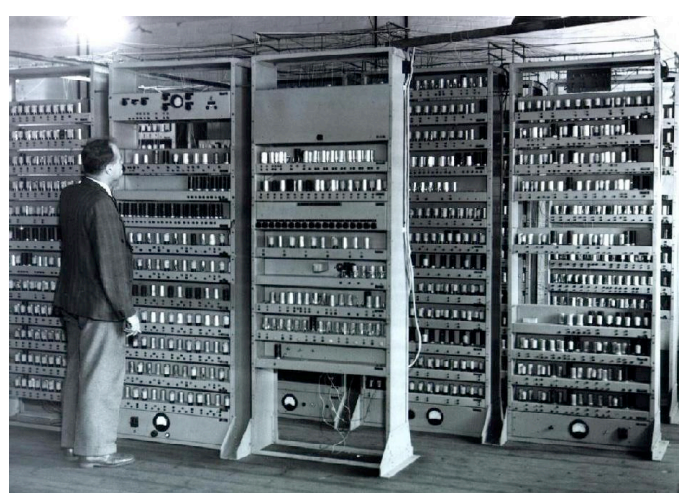

Rys. 16 EDSAC

John von Neumann<sup>20</sup> (rys. 15) jako pierwszy stworzy! projekt takiego komputera znanego pod nazwą "maszyna z Princeton<sup>21</sup>. Naukowiec bardzo interesował sie meteorologią, stąd jednym z pierwszych zastosowań zbudowanego przy jego pomocy komputera by!o przewidywanie pogody.

W 1949 roku powstały dwa projekty maszyn wykorzystujące

kluczowa idee von Neumanna : program i dane dla niego powinny być przechowywane w pamieci komputera w tej samej, binarnej postaci. Do dziś dnia wiekszość komputerów nazywa się "maszynami von Neumanna". Jednym z tych projektów był EDSAC (rys. 16) (*Electronic Delay Storage Automatic Computer* czyli elektroniczny automatyczny komputer

<span id="page-8-0"></span><sup>18</sup> Hans Kaufmann, *Dzieje komputerów,* Polskie Wydawnictwo Naukowe, Warszawa 1980, s. 113.

<span id="page-8-1"></span><sup>&</sup>lt;sup>19</sup> Włodzisław Duch, *Fascynujący świat koputerów*, Wydawnictwo Nakom, Poznań 1997, s. 32.

<span id="page-8-2"></span><sup>&</sup>lt;sup>20</sup> [http://wazniak.mimuw.edu.pl/index.php?title=Biografia\\_Neumann%2C\\_John](http://wazniak.mimuw.edu.pl/index.php?title=Biografia_Neumann%2C_John) .

<span id="page-8-3"></span><sup>&</sup>lt;sup>21</sup> Włodzisław Duch, *Fascynujący świat koputerów*, Wydawnictwo Nakom, Poznań 1997, s. 33.

z opóźnionym przechowywaniem danych - w odniesieniu do pamięci komputera), który powstał w Anglii, na Uniwersytecie w Cambridge, pod kierownictwem Maurice Wilkesa<sup>22</sup>. Drugim projektem by! EDVAC - *Electronic Discrete Variable Automatic Computer* czyli elektroniczny komputer posługujacy się dyskretnymi zmiennymi<sup>23</sup>. Komputer ten zawierał ok. 4000 lamp elektronowych i 10.000 diod kryształkowych, a według raportu z 1956 roku bezawaryjny czas pracy wynosił ok. 8 godzin<sup>24</sup>.

Kolejnym naukowcem, który zapisał się w historii komputerów jest Alan Turing, który jest twórcą teorii automatów, dziedziny stanowiącej matematyczne podstawy teorii obliczeń<sup>[25](#page-9-3)</sup>. W 1937 roku pracując nad koncepcją obliczalności funkcji matematycznych, opisał bardzo prostą maszynę logiczną tzw. "*maszynę Turinga*". Zbudowana była z taśmy pamięci, która mogła być dowolnie przedłużona, zawsze ze skończoną liczbą zapisanych znaków, a w części powtarzającej była opracowywana w ten sposób, że znak na taśmie każdorazowo miał być zastapiony przez inny i maszyna przechodziła przy tym do nowego, jednego z możliwych stanów. Znaczenie rozważań Turinga i jego urojonej, teoretycznej maszyny polega na tym, że dzisiejszy komputer jest w zasadzie, dokładnym powtórzeniem maszyny Turing[a26](#page-9-4).

W czasie wojny Turing należał do grupy ekspertów zaangażowanych w odszyfrowywanie niemieckich szyfrów. Niemałą rolę w tej pracy grał polski wywiad, który dostarczył Anglikom kopię niemieckiej maszyny szyfrującej "*Enigma*". Dla potrzeb deszyfracji zbudowano imponującą maszynę liczącą o nazwie "*Collossus"*. Analizowała ona tysiące wiadomości dziennie poszukując właściwego klucza (zmienianego trzy razy dziennie), dzięki któremu Enigma

Rok 1951 można uznać za przełomowy ponieważ w tym roku powstał pierwszy na świecie elektroniczny komputer ogólnego przeznaczenia. Jego twórcami byli

mogła odcyfrować wiadomości.

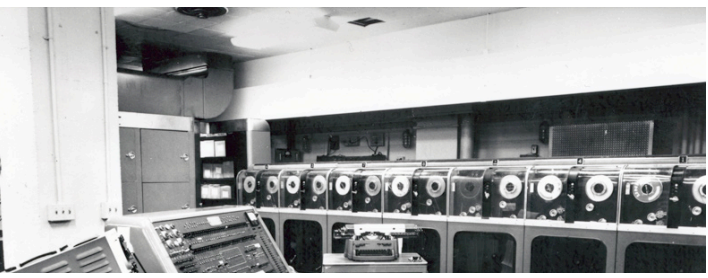

Rys. 17 UNIVAC

John Eckert i John Mauchly z *Eckert- Mauchly C o m p u t e r* 

<span id="page-9-0"></span><sup>&</sup>lt;sup>22</sup> Włodzisław Duch, *Fascynujący świat koputerów*, Wydawnictwo Nakom, Poznań 1997, s. 33.

<span id="page-9-1"></span><sup>&</sup>lt;sup>23</sup> Włodzisław Duch, *Fascynujący świat koputerów*, Wydawnictwo Nakom, Poznań 1997, s. 34.

<span id="page-9-2"></span><sup>&</sup>lt;sup>24</sup> [http://edu.i-lo.tarnow.pl/inf/hist/001\\_komp/1946ad.php](http://edu.i-lo.tarnow.pl/inf/hist/001_komp/1946ad.php) .

<span id="page-9-3"></span><sup>&</sup>lt;sup>25</sup> Włodzisław Duch, *Fascynujący świat koputerów*, Wydawnictwo Nakom, Poznań 1997, s. 34.

<span id="page-9-4"></span><sup>26</sup> Hans Kaufmann, *Dzieje komputerów,* Polskie Wydawnictwo Naukowe, Warszawa 1980, s. 106.

*Corporation*[27.](#page-10-0) By! to pierwszy komputer sprzedawany komercyjnie, a jego pierwszy egzemplarz nabyło amerykańskie biuro rządowe zajmujące się opracowywaniem wyników spisu powszechnego. Głównym programista UNIVAC-a była pani doktor Grace Hooper (późniejszy komandor marynarki wojennej USA). Była ona też jednym z inspiratorów powstania popularnego języka komputerowego o nazwie *COBOL*. Od tej pory era komercyjnych komputerów rozpoczęła się na dobre<sup>28</sup>.

# 1.4. *Druga generacja komputerów...*

 Komputery generacji drugiej produkowano w latach 1959-1964 z wykorzystaniem tranzystorów. Komputery na tranzystorach były mniejsze, tańsze, zużywały mniej pradu i były bardziej niezawodne, dzięki czemu można było je stosować w sytuacjach wymagających dłuższych obliczeń. Charakterystyczne jest też to, że w komputerach tej generacji pojawiły się pamięci ferrytowe, złożone z malutkich magnesów w kształcie pierścieni nanizanych na siatke drutów. Prad przepływający przez druty mógł zmienić namagnesowanie pierścienia, zapisując w ten sposób dwie możliwości: namagnesowany lub nie. Dostep do tak przechowywanych danych możliwy jest w ciagu milionowych części sekundy, podczas gdy dostęp do danych zapisanych na bębnie magnetycznym wymaga tysięcznych części sekundy. Wprowadzenie pamięci ferrytowych oznaczało więc ogromne przyspieszenie obliczeń<sup>[29](#page-10-2)</sup>.

Zmieniając stan namagnesowania pamięci ferrytowe wydawały wysokie dźwięki. Dla komputerów w nie wyposażonych opracowano nawet specjalne programy demonstracyjne odtwarzające w czasie pracy skomplikowane utwory muzyczne np.

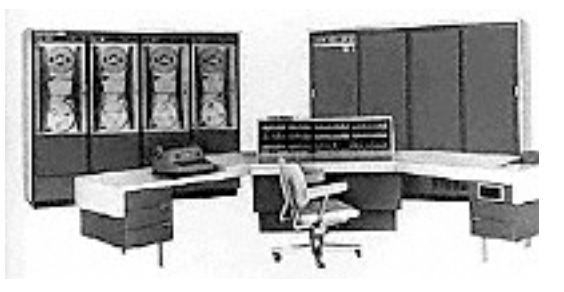

"*Taniec z szablami".*typowe zastosowania tych komputerów to przetwarzanie informacji, księgowość i obliczenia naukowo-inżynierskie. Programy uruchamiano wczytując informację z dziurkowanych kart, a wyniki odbierano w postaci wydruków[30](#page-10-3).

 Jednym z reprezentantów tej grupy komputerów jest CDC 1604, Rys. 18 CDC 1604

- <span id="page-10-2"></span><sup>29</sup> <http://www.superkomputery.technetium.pl>/ .
- <span id="page-10-3"></span><sup>30</sup> Włodzisław Duch, *Fascynujący świat koputerów*, Wydawnictwo Nakom, Poznań 1997, s. 36-37.

<span id="page-10-0"></span><sup>&</sup>lt;sup>27</sup> http://pl.wikipedia.org/wiki/UNIVAC\_I.

<span id="page-10-1"></span><sup>&</sup>lt;sup>28</sup> Włodzisław Duch, *Fascynujący świat koputerów*, Wydawnictwo Nakom, Poznań 1997, s. 35.

którego twórca był amerykański informatyk Seymour Cray. Komputer ten składał się wyłącznie z tranzystorów, jego moduły były przechowywane w 116 rzędach za masywnymi drzwiami, wiatraki wdmuchiwały powietrze poprzez mduły aby je schłodzić, a pochłaniał ok. 10 KW energij<sup>31</sup>.

W 1961 roku firma IBM zbudowała komputer IBM 7030. Był on 30 razy szybszy niż poprzedni model, dzięki czemu stał się najszybszym komputerem na świecie. Nowością było to, że jeden bajt stanowił 8 bitów, czyli tak jak obecnie. Niedługo później Fernando Corbató stworzył system CTSS. Dzięki niemu stało się możliwe korzystanie z jednego komputera przez wielu użytkowników.

W 1962 r. na uniwersytecie w Manchesterze został przedstawiony komputer ATLAS. Była to najwydajniejsza maszyna na świecie, gdyż mogła wykonać 200.000 operacji zmiennoprzecinkowych na sekundę. W komputerze po raz pierwszy została użyta pamieć wirtualna i stronicowanie pamieci. Przełomowym momentem dla graczy było wynalezienie w tym roku pierwszej gry komputerowej - *Spacewar*. Była ona przeznaczona dla dwóch graczy. Gra była oparta tylko na trybie tekstowym. W tym samym roku Ivan Sutherland stworzył pierwszy system graficzny. Potrafił on wyświetlać obrazy na ekranie, a nie tak jak to było wcześniej tylko tekst. Pod koniec roku Ken Iverson z uniwersytetu w Harvardzie stworzył język *APL* (*A Programming Language*), który służył głównie do zapisu wzorów matematycznych na komputerze<sup>[32](#page-11-1)</sup>.

W 1963 r. Narodowy Instytut Standardów w USA (ANSI) zaakceptował standard ASCII w wersji siedmiobitowej. Dzięki temu stała się możliwa bezproblemowa wymiana informacji pomiędzy maszynami różnych producentów. W tym samym roku powstała mysz, którą zaprojektował Douglas Engelbert.

W 1964 r. stworzono jezyk programowania *BASIC* przez studentów z uniwersytetu Dartmouth. Nieznacznie później firmy IBM i American Airlines stworzyły system SABRE. Wspomaga! on proces rezerwacji biletów lotniczych. Firma *Control Data Corporation*  przedstawiła pierwszy komercyjnie dostepny superkomputer. Był to model 6600. Pod koniec roku firma IBM przedstawiła tzw. "rodzine komputerów". Polegała na tym, że każda maszyna jest ze sobą kompatybilna. Są to pierwsze urządzenia trzeciej generacji<sup>33</sup>.

<span id="page-11-0"></span><sup>31</sup> [http://www.superkomputery.technetium.pl/karta\\_generacja\\_druga/cdc1604.htm](http://www.superkomputery.technetium.pl/karta_generacja_druga/cdc1604.htm) .

<span id="page-11-1"></span><sup>32</sup> <http://www.e-expert.com.pl/index2-3.html>.

<span id="page-11-2"></span><sup>33</sup> <http://www.e-expert.com.pl/index2-3.html>.

# 1.5. *Trzecia generacja komputerów...*

 Trzecia generacja (1965 - 1970) to komputery działajace na układach scalonych. Układ scalony (Rys. 19) jest to układ elektroniczny, w którym elementy czynne (tranzystory) i bierne (rezystory, kondensatory, diody) oraz połączenia między nimi są wytworzone w jednym cyklu technologicznym, na

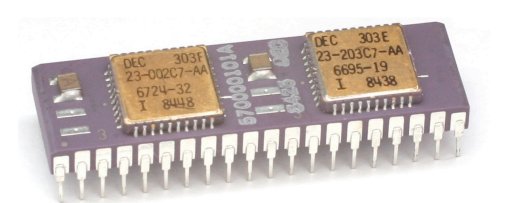

Rys. 19 Jeden z układów scalonych komputera PDP-11 (DEC).

wspólnym podłożu, a następnie montowane w większych obudowach z wyprowadzeniami

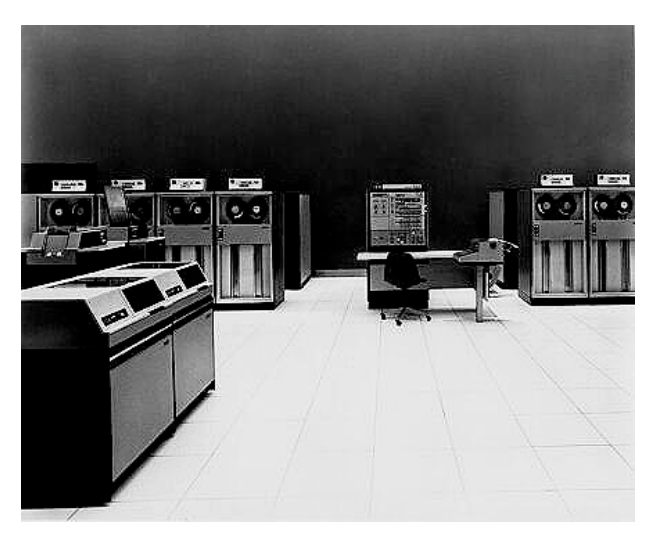

Rys. 20 System/360 (IBM)

umożliwiającymi łatwy montaż.<sup>34</sup> Pierwsze układy scalone powstały na przełomie lat 50 i 60, i zawiera!y od kilku do kilkunastu elementów. IBM już w 1964 roku zapowiedziało (pierwsze modele sprzedano w 1965 roku) swój najnowszy komputer System/360 (Rys. 20) oparty na nowszych podzespołach elektronicznych, niż dotychczasowe modele. Poprzednie maszyny IBM były tworzone niezależnie i często specjalnie dostosowywane pod

klienta. Wszystkie komputery z nowej rodziny miały natomiast ten sam zestaw instrukcji użytkownika. Do konkretnych zadań można było je przystosować za pomocą ponad 40 różnych urządzeń peryferyjnych, dzieki czemu ten sam komputer można było używać do naukowych prac badawczych, jak i do przetwarzania danych w firmach z sektora prywatnego. Ponadto rodzina System/360 pozwalała łatwo i niewielkim kosztem rozbudować pamieć i potrafiła wykonać od 33 000 (w najtańszych modelach) do 750 000 dodawań na sekunde (w najdroższych).<sup>35</sup>

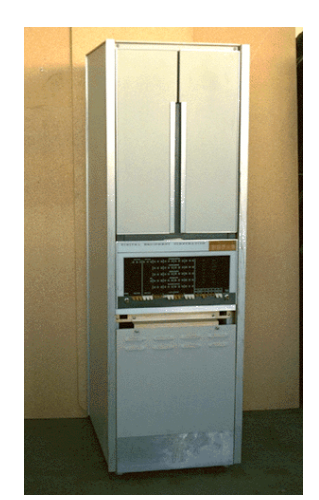

Rys. 21 PDP-8 (DEC)

Również w roku 1965 firma DEC (Digital Equipment Corporation) przedstawiła swój najnowszy minikomputer PDP-8 (Rys. 21).

<span id="page-12-0"></span><sup>34</sup> <http://encyklopedia.pwn.pl/haslo.php?id=3990973> .

<span id="page-12-1"></span><sup>35</sup> [http://www-03.ibm.com/ibm/history/exhibits/mainframe/mainframe\\_intro2.html](http://www-03.ibm.com/ibm/history/exhibits/mainframe/mainframe_intro2.html) .

W tym okresie przedrostek "mini" oznaczał, że maszyna była zaledwie wielkości szafy. Dzięki swoim rozmiarom i niskiej cenie (do 20 000\$[36\)](#page-13-0) zdobył bardzo dużą popularność i jego sprzedaż przekroczyła 50 000 sztuk, czym nie mógł się pochwalić żaden inny komputer zaprezentowany przed 1965 rokiem[.37](#page-13-1)

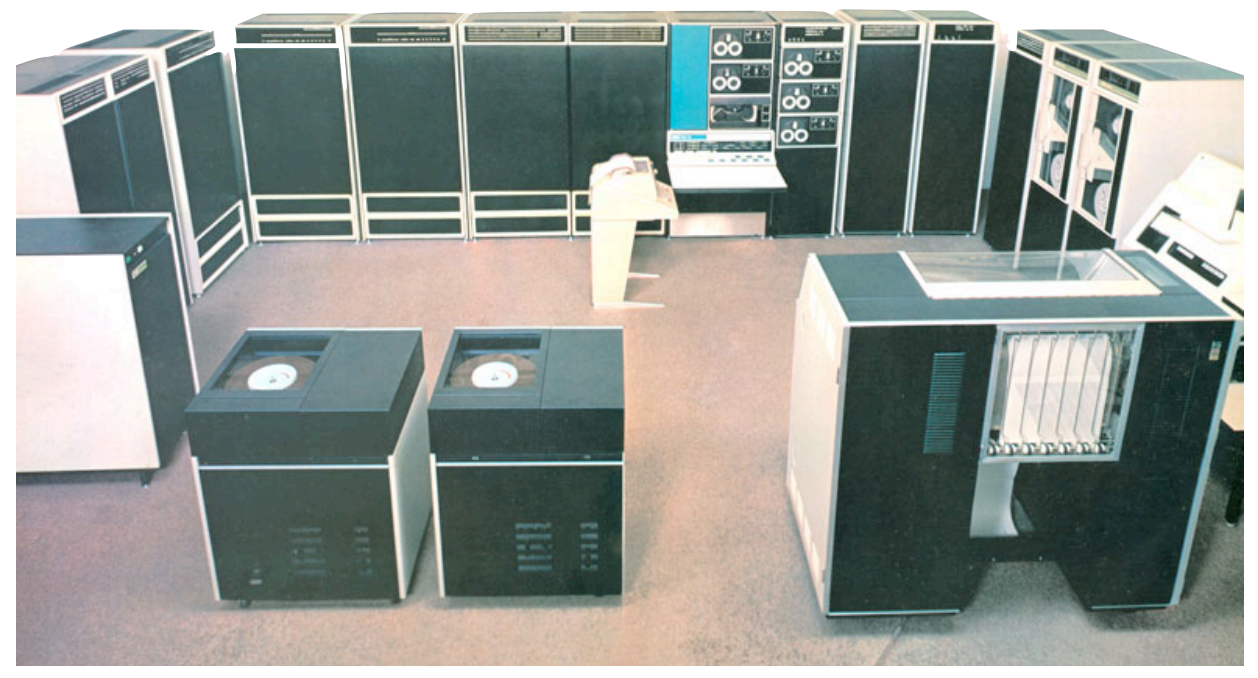

Rys. 22 PDP-10 wraz z dodatkowym wyposażeniem (pamięć, napędy dyskowe, drukarka, konsola).

Dwa lata później firma DEC przedstawiła kolejny model komputera PDP-10 (Rys. 22), który odniósł jeszcze wiekszy sukces. PDP-10 był podstawa do opracowania maszyn DECsystem-10 i DECSYSTEM-20, na których powstały systemy operacyjne TOPS-10 i TOPS-20, z których z kolei wywodzi się między innymi system DOS. Takie maszyny były podstawa ARPANETU, z którego powstał Internet. Powstało na nich wiele programów, znanych i używanych do dzisiaj (Emacs, TeX).<sup>38</sup>

W 1968 roku została założona firma Intel (Rys. 23), która jest dzisiaj najwiekszym na świecie producentem układów scalonych. W rok po założeniu Intel prezentuje półprzewodnikowe pamięci RAM, które szybko wyparły wcześniej używane pamieci ferrytowe.

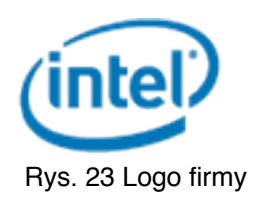

W 1970 roku firma DEC wprowadziła do sprzedaży 16-bitowy komputer PDP-11/20. Rodzina komputerów PDP-11 była produkowana i sprzedawana aż do 1990 roku. PDP-11

<span id="page-13-0"></span><sup>36</sup> <http://www.computermuseum.li/Testpage/DEC-PDP-8.htm> .

<span id="page-13-1"></span><sup>37</sup> <http://en.wikipedia.org/wiki/PDP-8>.

<span id="page-13-2"></span><sup>38</sup> <http://www.columbia.edu/acis/history/pdp10.html> .

były dużo łatwiejsze w programowaniu niż ich poprzednicy, a także tak zaprojektowane, by możliwa była ich masowa produkcja.<sup>[39](#page-14-0)</sup>

W 1970 roku Intel rozpoczął produkcję pamięci DRAM, które były tańsze i łatwiejsze w produkcji (jedna komórka pamięci składała się tylko z trzech tranzystorów<sup>40</sup>) niż te, które były używane wcześniej.

W ciągu tych pięciu lat zaszły duże zmiany w konstrukcji komputerów. Stały się one bardziej niezawodne, tańsze i łatwiejsze w produkcji. Jednocześnie oprogramowanie zostało oddzielone od maszyny na której zostało stworzone, czyli powstały programy, które można było uruchamiać na różnych maszynach. Rozmiar komputerów uległ zmniejszeniu, dzięki temu i niższej cenie, zdołały się one upowszechnić, co napędziło ich dalszy rozwój.

<span id="page-14-0"></span><sup>39</sup> <http://en.wikipedia.org/wiki/PDP-11>.

<span id="page-14-1"></span><sup>40</sup> [http://en.wikipedia.org/wiki/Dynamic\\_random\\_access\\_memory](http://en.wikipedia.org/wiki/Dynamic_random_access_memory) .

# 1.6. *Czwarta generacja komputerów...*

Komputery czwartej generacji zaczęły się pojawiać po 1970 roku. Czwarta generacja od trzeciej różni się generalnie stopniem integracji układów scalonych. Większy stopień integracji oznaczał, że na tej samej wielkości podłożu można było umieścić dużo więcej elementów. Dzięki temu malały koszty produkcji i zapotrzebowanie układów na energię, a rosła moc obliczeniowa procesorów i pojemność pamięci.

Za pierwszy komputer czwartej generacji możemy uznać IBM System/370, przedstawiony w 1971 roku. Oprócz mocniejszego procesora, posiadał także tańszą i pojemniejszą pamięć, a system operacyjny był ładowany z 8-calowych dyskietek.<sup>[41](#page-15-0)</sup>

W tym samym roku Intel przedstawił 4-bitowy procesor 4004 (Rys. 24), który posiada! oko!o 2300 tranzystorów i by! taktowany zegarem o częstotliwości wynoszącej niecałe 0,1 MHz.<sup>42</sup> Na początku lat 70 powstał także język programowania Pascal, w którym zostało napisanych tysiące aplikacji. Jest on popularny również w dzisiejszych czasach.

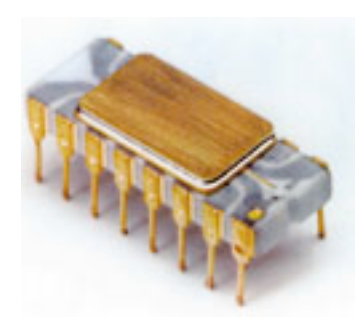

Rys. 24 Intel 4004

 W 1972 roku Intel wprowadza 8-bitowy procesor 8008. Miał on już 3 500 tranzystorów i zegar 0,2 Mhz.<sup>43</sup>

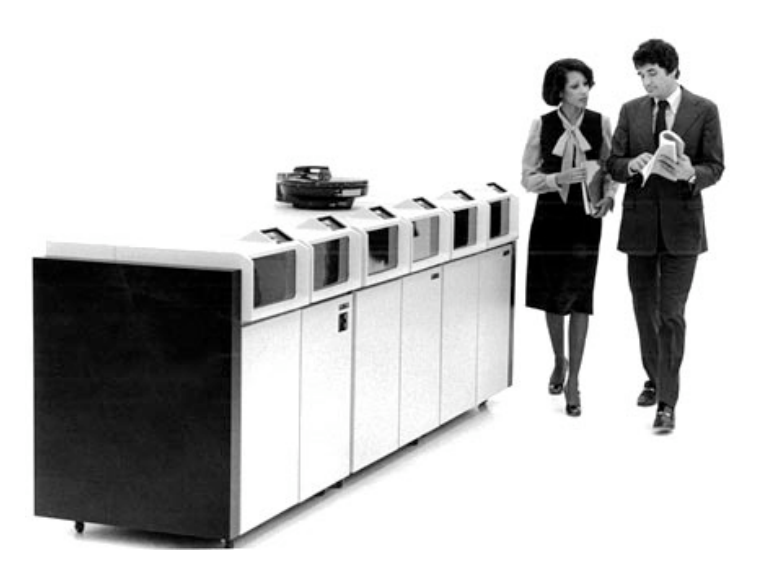

Rys. 25 IBM 3340 Direct Access Storage Facillity

<span id="page-15-0"></span><sup>41</sup> [http://www-03.ibm.com/ibm/history/exhibits/storage/storage\\_3340.html](http://www-03.ibm.com/ibm/history/exhibits/storage/storage_3340.html) .

<span id="page-15-1"></span><sup>42</sup> <http://www.pldos.pl/bogus/hardware/procesory/intel/i4004/i4004.htm> .

<span id="page-15-2"></span><sup>43</sup> <http://www.pldos.pl/bogus/hardware/procesory/intel/i8008/i8008.htm>.

W 1973 roku IBM wprowadził trwałe dyski magnetyczne (Rys. 25). Zasada ich działania była podobna, jak w dyskach używanych obecnie. Do komputera IBM System/ 370 można było podłączyć maksymalnie 4 takie dyski i uzyskać całkowitą pojemność 280 MB[.44](#page-16-0)

W 1974 roku pojawiły się procesory 8080 Intela (8bitowy, do 3 Mhz) i 6800 Motoroli (8-bitowy, do 2 MHz)[.45](#page-16-1) W tym samym roku pojawiły się też pierwsze komputery do samodzielnego złożenia - Mark-8 i Altair 8800 (Rys. 26). Większy sukces odniósł Altair. Zestaw kosztował około 400\$ i sprzedał się w liczbie 10 000 egzemplarzy. Opierał się na procesorze Intela 8080 o taktowaniu 2 MHz i

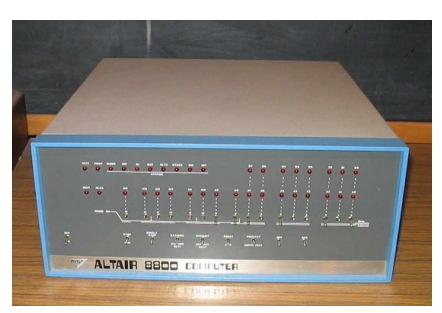

Rys. Altair 8800

posiadał 256 bajtów pamięci operacyjnej, którą można było rozbudować.<sup>[46](#page-16-2)</sup>

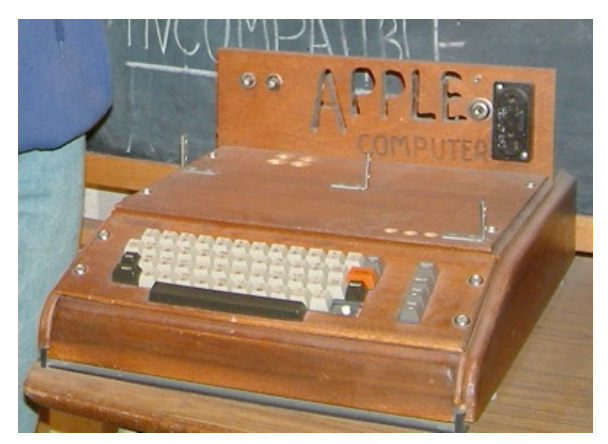

Rys. Apple I

Również w 1974 roku przedstawiono jezyk programowania C, który pod wieloma względami był lepszy od Pascala. Stał się dominującym językiem do programowania systemów operacyjnych i aplikacji.

W 1975 roku Bill Gates i Paul Allen założyli firmę Microsoft. Rok później, z inicjatywy

Steve'a Jobs'a i Steve'a Woźniaka,

powstaje firma Apple. Pierwszy komputer Apple zaprezentowało w 1976 roku. Apple I (Rys. 27), w odróżnieniu od np. Altair 8800, był sprzedawany jako w pełni złożona płyta główna z układami elektronicznymi. Użytkownik musiał dołączyć obudowę, zasilanie, klawiature i monitor. Komputer, w chwili premiery, kosztował 666,66\$. Zostało wyprodukowanych 200 sztuk.<sup>47</sup>

Rok później Apple zaprezentowało komputer Apple II (Apple II) (Rys. 28). Był to już w pełni złożony zestaw razem z klawiaturą i kolorowym monitorem. Komputer ten zdobył bardzo duża

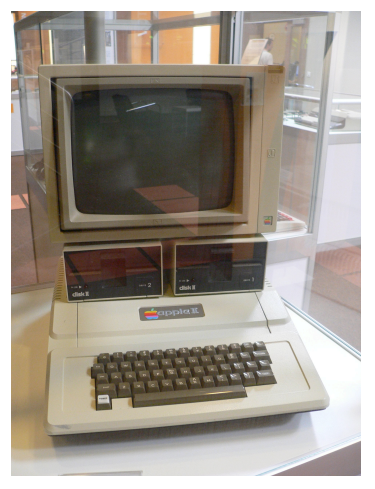

Rys. Apple ][

<span id="page-16-0"></span><sup>44</sup> [http://www-03.ibm.com/ibm/history/exhibits/storage/storage\\_3340.html](http://www-03.ibm.com/ibm/history/exhibits/storage/storage_3340.html) .

<span id="page-16-1"></span><sup>45</sup> <http://www.cpu-world.com>.

<span id="page-16-2"></span><sup>46</sup> [http://en.wikipedia.org/wiki/Altair\\_8800](http://en.wikipedia.org/wiki/Altair_8800) .

<span id="page-16-3"></span><sup>47</sup> [http://en.wikipedia.org/wiki/Apple\\_I](http://en.wikipedia.org/wiki/Apple_I) .

popularność i został oficjalnie wycofany ze sprzedaży dopiero w 1993 roku, przechodząc po drodze kilka zmian i ulepszeń. Podstawowy model zawierał 8-bitowy procesor MOS Technology 6502 taktowany zegarem 1 MHz i 4 kB pamięci RAM.<sup>48</sup>

W 1978 roku Intel wprowadził 16-bitowy procesor 8086. Był on taktowany zegarem o częstotliwości do 10 MHz i potrafił obsłużyć do 1 MB pamięci.<sup>[49](#page-17-1)</sup>

W 1979 roku firma Atari wprowadziła do **C11 (L) TOTAL** sprzedaży komputery Atari 400 i Atari 800. Obydwa urządzenia opierały się na procesorze MOS Technology 6502 i posiadały odpowiednio 4 kB i 8 kB pamieci RAM.<sup>50</sup>

W tym samym roku, dzięki programom VisiCalc (arkusz kalkulacyjny) (Rys. 29) i WordStar (edytor tekstu), zaczęła się era oprogramowania użytkowego. Firmy zaczeły kupować komputery za kilka tysięcy dolarów,

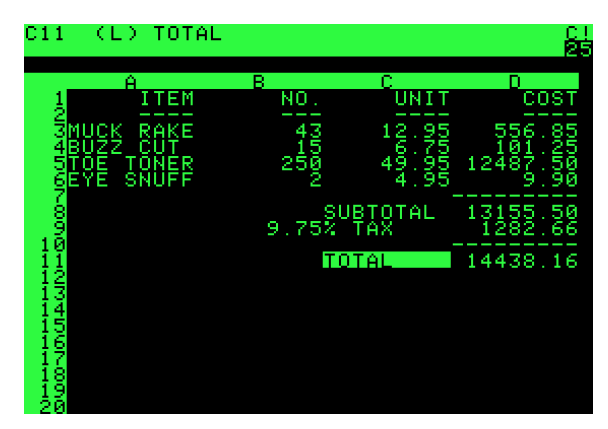

Rys. 29 VisiCalc uruchomiony na komputerze Apple ][

zeby móc uruchomić na nich aplikacje biurowe, znacznie ułatwiające i przyspieszające prace.

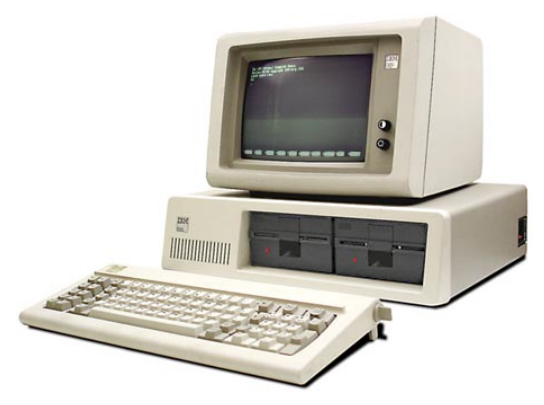

Rys. 30 IBM Personal Computer

Na początku lat 80 IBM wprowadza do sprzedaży komputer IBM PC (Personal Computer) (Rys. 30). Zastosowano w nim procesor Intela 8088 (okrojona wersja 8086) taktowany zegarem około 5 MHz[.51](#page-17-3) W tym okresie Microsoft wprowadza system operacyjny MS-DOS. Zaczyna się era komputerów osobistych.

W 1982 roku powstały takie firmy jak Sun Microsystems i Compaq Computers. Toshiba

zaprezentowała pierwszy komputer z ekranem ciekłokrystalicznym. Commodore wprowadziło komputer domowy C64 (Rys. 31). Była to bardzo udana konstrukcja, która

<span id="page-17-0"></span><sup>48</sup> http://en.wikipedia.org/wiki/Apple II series .

<span id="page-17-1"></span><sup>49</sup> <http://www.cpu-world.com>.

<span id="page-17-2"></span><sup>50</sup> <http://oldcomputers.net/atari400.html> oraz<http://oldcomputers.net/atari800.html> .

<span id="page-17-3"></span><sup>51</sup> <http://www.cpu-world.com>.

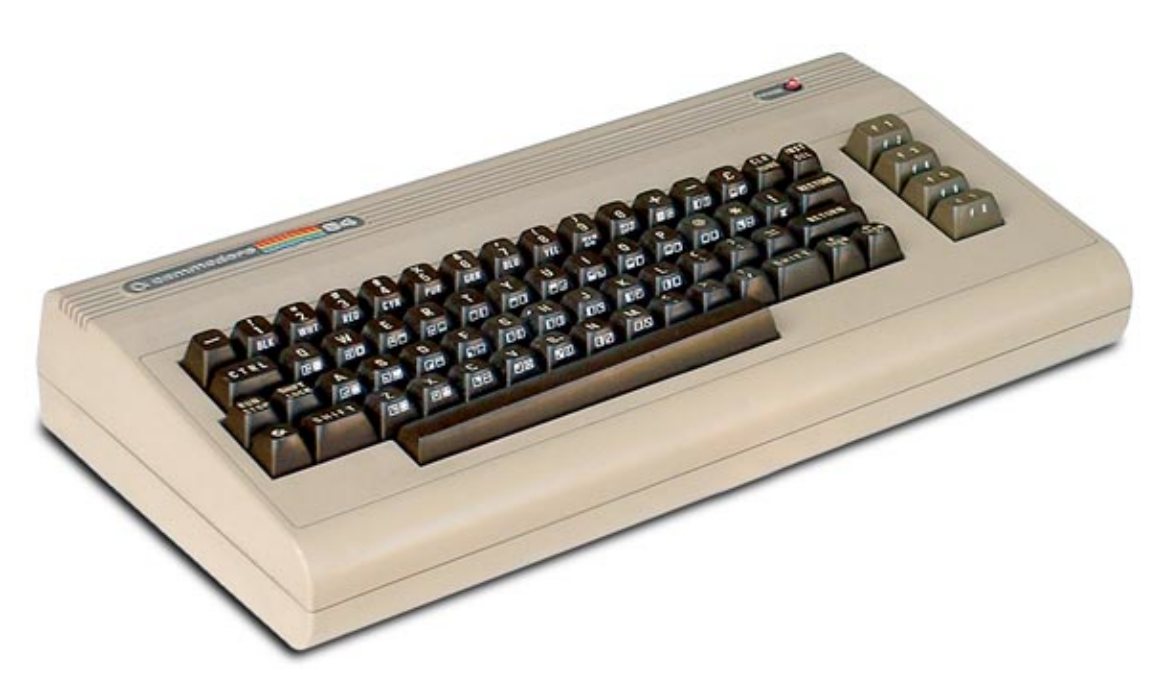

Rys.31 Commodore C64

można spotkać nawet dzisiaj. Cała elektronika była wbudowana w klawiature, wystarczyło podłączyć monitor i stację kaset magnetycznych lub dyskietek.

Również w roku 1982 Intel zaprezentował 16-bitowy procesor 80286. Był on taktowany zegarem do 25 MHz i mógł zaadresować do 16 MB pamięci.<sup>52</sup>

W 1983 roku powstał język programowania C++. Jest on rozszerzeniem języka C i w latach 90 stał się jednym z najpopularniejszych języków programowania ogólnego przeznaczenia.

W 1984 roku Apple zaprezentowało komputer Macintosh. Był to pierwszy, w miare tani, komputer z graficznym systemem operacyjnym. Był on zbudowany na procesorze Motorola 68000 o taktowaniu około 8 MHz i posiadał 128 kB pamięci RAM (później 512 kB).  $53$ 

 W 1985 roku Intel przedstawia procesor 32-bitowy 80386 (taktowany zegarem do 33 MHz).<sup>54</sup> W 1987 powstają komputery IBM PS/2 i Apple Macintosh II, które cieszą się bardzo duża popularnościa. Liczba komputerów na świecie sięga kilkudziesięciu milionów. W 1989 roku Intel wprowadził procesory 80486 (do 50 MHz).<sup>55</sup> Skala integracji jest na tyle duża, że procesory zawierają już ponad milion tranzystorów. Apple zaczyna sprzedaż przenośnych komputerów Macintosh Portable (Rys. 32).

- <span id="page-18-2"></span>54 <http://www.cpu-world.com>.
- <span id="page-18-3"></span><sup>55</sup> <http://www.cpu-world.com>.

<span id="page-18-0"></span><sup>52</sup> <http://www.cpu-world.com>.

<span id="page-18-1"></span><sup>53</sup> <http://apple-history.com> .

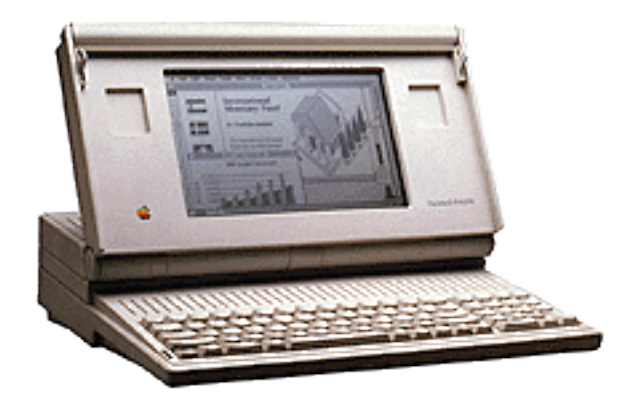

Rys. 32 Apple Macintosh Portable

W 1990 roku Microsoft prezentuje pierwszą, udaną wersję graficzną systemu Windows 3.0. Początek lat 90 to okres bardzo dynamicznego rozwoju komputerów przenośnych.

 W 1991 roku Apple wprowadza bardzo udany system operacyjny Mac OS 7. W 1992 roku Microsoft sprzedaje 10 milionów egzemplarzy swojego systemu operacyjnego. Wojna cenowa powoduje znaczne obniżki cen komputerów.

W 1993 roku powstają pierwsze komputery z procesorem Intel Pentium 60 MHz,

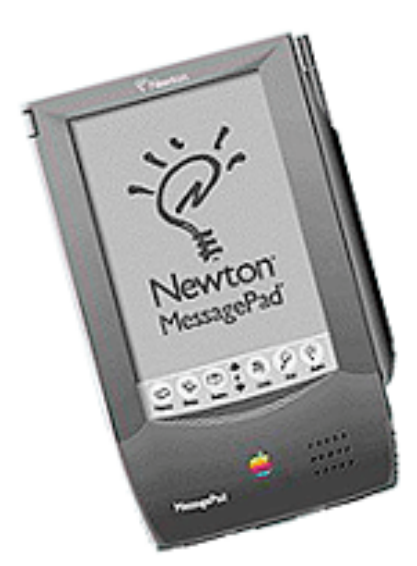

Rys. 33 Apple Newton Message Pad

jednocześnie Motorola produkuje procesory PowerPC, które na wiele lat staną się podstawą nowej generacji komputerów osobistych firmy Apple. W tym samym roku Apple prezentuje urzadzenie Newton Message Pad (Rys. 33), które zapoczatkowuje rynek urządzeń PDA (Personal Digital Assistant - Osobisty Asystent Cyfrowy).

 W 1995 roku procesory Pentium i PowerPC przekraczają częstotliwość 100 MHz. Microsoft prezentuje system Windows 95. Rok później, procesory przekraczają 200 MHz.

 W 1997 roku Apple prezentuje system operacyjny Mac OS 8, a w 1998 roku Microsoft wprowadza system Windows 98. Do roku 2000 procesory przekraczają 500 MHz

i zbliżają się do bariery 1 GHz. W 2001 roku Apple prezentuje system operacyjny Mac OS X 10.1 Puma, a Microsoft wydaje system Windows XP.

 W 2005 roku wchodzi do sprzeda'y pierwszy dwurdzeniowy procesor Intel dla użytkowników domowych. W roku 2006 firma Apple przesiada się z procesorów PowerPC na procesory Intel.

Obecnie coraz popularniejsze stają się procesory czterordzeniowe, zapowiadana jest produkcja procesorów zawierających 6 i 8 rdzeni.

Pod koniec 2009 roku zostaną zaprezentowane systemy operacyjne Windows 7 od Microsoftu i Mac OS X 10.6 Snow Leopard od Apple.

Komputery produkowane dzisiaj również nalezą do czwartej generacji. Zmienił się tylko znacząco stopień integracji układów scalonych. W ciągu tych lat komputery stały się tak małe i tanie w produkcji, że są dziś czymś powszechnym.

# **2.** *Wnioski na podstawie historii...*

### 2.1. *Miniaturyzacja...*

Pierwsze komputery zajmowały kilka pomieszczeń, ważyły tony, miały kilometry kabli i przewodów, pochłaniały megawaty mocy a do ich obsługi potrzeba było całych zespołów ludzi. Proces budowy takiej maszyny był bardzo skomplikowany i kosztowny. Stopniowo, dzięki rozwojowi technologii, udało się znacząco zmniejszyć rozmiary komputerów. Do obsługi komputera zaczęła wystarczać jedna osoba. Rozmiary zostały zmniejszone do tego stopnia, że pojawiły się komputery przenośne, które możemy zabrać ze sobą i używać ich w drodze.

# 2.2. *Moc obliczeniowa...*

Na początku komputery potrafiły wykonywać tylko kilka - kilkaset operacji na sekunde, pochłaniając przy tym ogromne ilości energii. Moc obliczeniowa zaczęła jednak rosnać w tempie wykładniczym. Kilkanaście lat później powstały procesory<sup>[56](#page-21-0)</sup>, które potrafiły wykonywać kilka milionów operacji na sekundę, a potrzebna moc była mierzona w pojedynczych watach. Obecnie procesory potrafią wykonywać kilka miliardów operacji na sekunde a ich zapotrzebowanie na energie mierzone jest w miliwatach.

# 2.3. *Obs*!*uga i komunikacja z komputerem...*

Pierwsze maszyny obsługiwało się za pomocą kart perforowanych. Wprowadzanie poleceń do komputera polegało na wyprodukowaniu odpowiednich kart, co było procesem zmudnym i pracochłonnym. Stosunkowo łatwo można było popełnić błedy. Później komputery zyskały klawiatury i monitory. Obsługa polegała na wpisywaniu odpowiednich poleceń z klawiatury i obserwowaniu wyników na monitorze. Aby wykonać prace za pomoca komputera, trzeba było nauczyć się odpowiedniego języka by móc się z nim komunikować. Rewolucja było wprowadzenie graficznego interfejsu użytkownika i kontrolera nazwanego "myszką". Nie trzeba już było znać specjalnych poleceń. Wystarczyło za pomocą myszki wybierać odpowiednie opcje widoczne na ekranie.

<span id="page-21-0"></span><sup>56</sup> Procesor jest częścią komputera odpowiedzialną za przeprowadzanie obliczeń i tam gdzie jest mowa o mocy obliczeniowej, słowo "procesor" bedzie stosowane zamiennie ze słowem "komputer".

Na pierwsze komputery stać było tylko wielkie firmy, instytucje rządowe, naukowe i wojskowe. Wraz ze zmniejszaniem rozmiarów komputerów, malała też ich cena. W końcu stały się na tyle małe i stosunkowo tanie, że zagościły w domach zwykłych użytkowników. Obecnie nierzadko zdarza się, że posiadamy w domu dwa, trzy, a nawet więcej komputerów.

Pierwsza sieć powstała już pod koniec lat 60. Składała się z kilku komputerów spietych razem. Projekt zrealizowało wojsko, które potrzebowało sieci rozproszonej, czyli takiej, która będzie nadal

funkcjonować mimo uszkodzenia jednego, bądź kilku jej wezłów (komputerów). Projekt spodobał się naukowcom, którzy dzieki sieci mogli wymieniać sie wiadomościami i dokumentami, będąc oddalonymi od siebie o tysiące kilometrów. Sieci stawały się coraz większe i

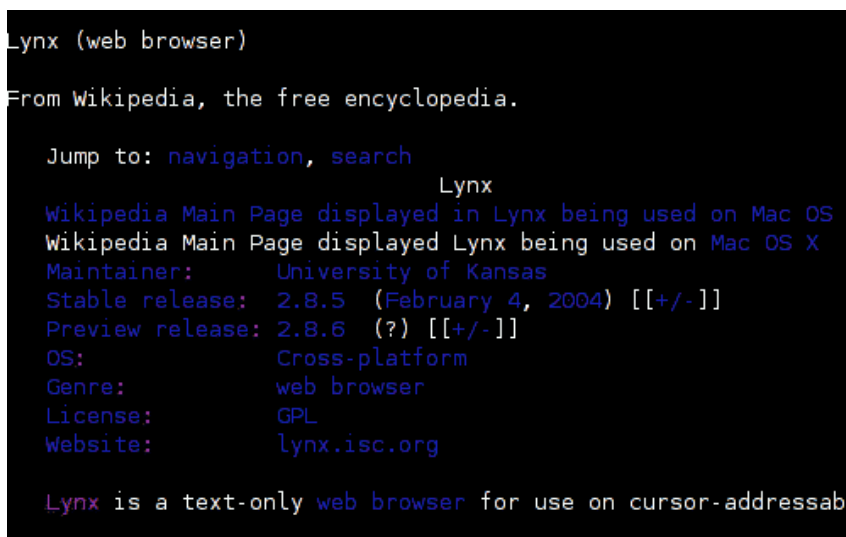

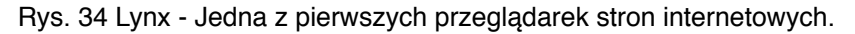

obejmowały swym zasięgiem coraz większe obszary. Jednakże nie było jednego standardu i łaczenie sieci ze soba było bardzo problematyczne. W latch 70 powstał protokół TCP/IP i do połowy lat 80 prawie wszystkie sieci w USA go używały. Do końca lat 80 protokół ten wdrożyły także Europa Zachodnia, Australia, Japonia, Singapur i Tajlandia, dzięki czemu moźliwym stało się połączenie wszystkich sieci w jedną międzynarodową sieć - Internet. Poczatek lat 90 to dopracowanie jezyka HTML (W tym jezyku powstawały strony internetowe.) a także opracowanie pierwszych przeglądarek stron www, najpierw tekstowych (Rys. 34), a potem graficznych. Koniec lat 90 to bardzo dynamiczny rozwój biznesu związanego ze stronami www, co przyczyniło się do popularyzacji internetu na świecie.<sup>57</sup>

<span id="page-22-0"></span><sup>57</sup> <http://pclab.pl/art33917.html> .

## **3.** *Tendencje, które obserwujemy dzi***#***...*

#### 3.1 *Miniaturyzacja...*

Komputery są coraz mniejsze. Możemy dziś zauważyć ogromny wzrost popularności komputerów przenośnych, zwanych potocznie "Laptopami" lub "Notebookami". Laptopy dorównują możliwościom komputerom stacjonarnym, ale mają tą przewagę, że możemy je wszędzie ze sobą zabrać. Ostatnio bardzo popularne stały się tzw. "Netbooki" (Rys. 35), czyli w pełni funkcjonalne komputery przenośne o przekatnej ekranu rzedu 8-10 cali. Jednocześnie z rozwojem komputerów, nastapił rozwój telefonów komórkowych. Urządzenia te, stworzone

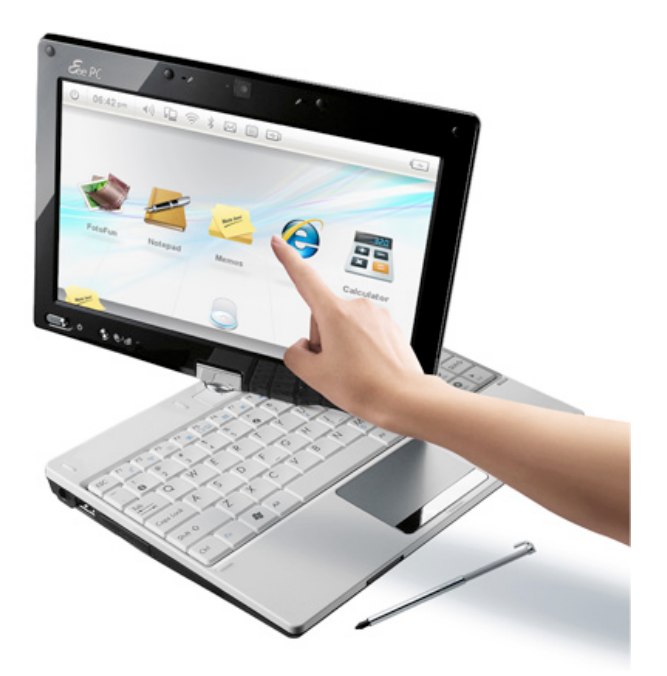

Rys. 35 Asus T91 - jeden z rodziny netbooków Eee

pierwotnie tylko do rozmów, mają nam dziś o wiele więcej do zaoferowania. Mocą obliczeniową dorównują komputerom z przed 7-8 lat. Posiadają własne systemy operacyjne, będące najczęściej okrojonymi wersjami systemów komputerowych.

### 3.2 *Moc obliczeniowa...*

Moc obliczeniowa procesorów wzrasta ponieważ producenci są w stanie umieszczać coraz więcej tranzystorów na tej samej powierzchni. Moga to osiągnać, dzięki zmianie procesu technologicznego co kilkanaście (kilkadziesiąt) miesięcy. Obecnie wykorzystywany proces technologiczny przy wytwarzaniu procesorów to 45nm. Nazwa procesu, w uproszczeniu rzecz ujmując, wywodzi się od odległości między tranzystorami. W tym momencie zaczynają być produkowane układy w technologii 40nm. Kolejne procesy, które będą stosowane w przyszłości to 32nm (Rys. 36) i 22nm. Dalsza miniaturyzacja będzie możliwa tylko dzięki nanotechnologii.<sup>58</sup>

<span id="page-23-0"></span><sup>58</sup> [en.wikipedia.org/wiki/45\\_nanometer](http://en.wikipedia.org/wiki/45_nanometer) .

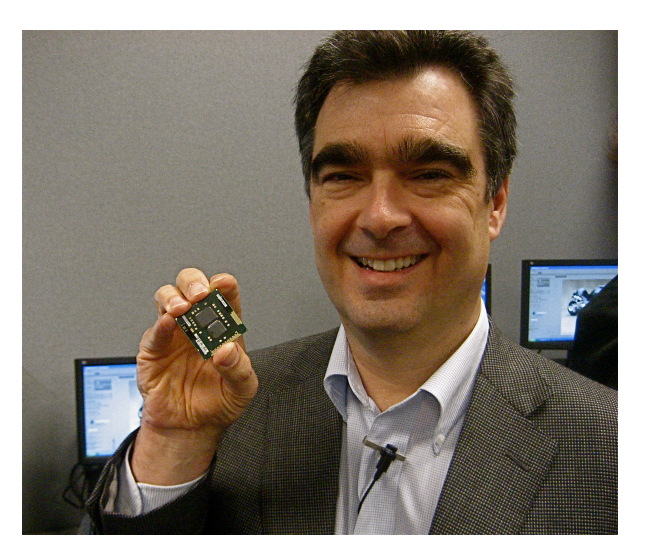

Rys. 36 Steve Smith (Vice President firmy Intel) pokazuje mikroprocesor Westmere wykonany w technologii 32nm.

Aby zwiększyć moc obliczeniową, producenci poszli też w innym kierunku. Wprowadzono procesory dwurdzeniowe, czterordzeniowe i sześciordzeniowe (maszyny serwerowe), a w przygotowaniu są ośmiordzeniowe. To tak jakbyśmy połączyli ze sobą kilka procesorów w jeden, dzięki czemu, następuje podział zadań i możliwe jest wykonywanie tylu zadań jednocześnie ile rdzeni ma nasz procesor. Zaczynają również pojawiać się dwurdzeniowe procesory dla urządzeń mobilnych (telefony komórkowe

itp.).

Przy dalszym zwiększaniu mocy, kluczowym elementem jest energooszczedność (Coraz więcej jest urządzeń mobilnych, w których bardzo ważnym czynnikiem jest czas pracy na baterii.) oraz wydzielane ciepło (Stosowane do tej pory systemy chłodzenia przestają wystarczać). Cały czas trwają prace nad nowymi rodzajami baterii do urządzeń przenośnych, jak i nad innymi sposobami chłodzenia, niż wykorzystywane obecnie radiatory i wiatraki.

# 3.3 *Obs*!*uga i komunikacja z komputerem...*

Nadal używamy klawiatury i myszki, jednak zaczynają się pojawiać inne rozwiązania. Producenci wprowadzają ekrany dotykowe, dzięki czemu możemy bezpośrednio wybierać i przemieszczać wyświetlane elementy za pomocą palców. Pojawiła sie także obsługa prostych gestów (Rys. 37). Cały czas udoskonalane

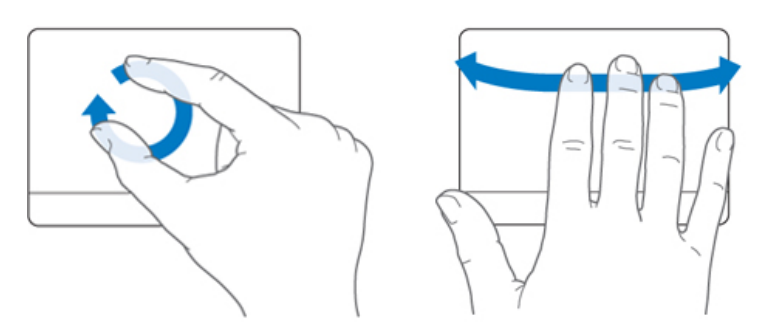

Rys. 37 Tak wygladaja niektóre z gestów obsługiwane przez komputery przenośne Apple.

jest rozpoznawanie mowy, dzięki czemu możemy wydawać komputerowi polecenia głosowe.

### 3.4. Powszechność...

Coraz więcej osób posiada dzisiaj komputer stacjonarny, laptopa, a do tego zaawansowany telefon komórkowy. W samochodach coraz częściej znajdziemy nawigację GPS i komputery pokładowe. W wielu domach goszczą systemy multimedialne naszpikowane mikroprocesorami (konsole do gier, kina domowe). Nawet sprzęty AGD są coraz "inteligentniejsze" (zaawansowane funkcje pralek, lodówek, zmywarek).

### 3.5. *Integracja wielu zastosowań...*

Komputery w dzisiejszych czasach są wykorzystywane zarówno prywatnie jak i profesjonalnie. Powszechnie stosuje się je przy projektowaniu. Komputery obliczają naprężenia materiałów w konstrukcjach, maksymalne wychylenia drapaczy chmur podczas silnego wiatru, przeprowadzają symulację zderzeń samochodów i wiele, wiele innych rzeczy. Służa do tworzenia zapierających dech efektów filmowych, a także do produkcji całych filmów. Superkomputery o ogromnej mocy obliczeniowej pozwalają nam poznawać dokładnie ludzki genotyp, badać zmiany klimatyczne na świecie, szukać lekarstwa na raka. Odgrywają wielką rolę w kryptografii. Znajdując bardzo duże liczby pierwsze pozwalają na lepsze szyfrowanie danych.

W zastosowaniach domowych pozwalają nam przeprowadzać skomplikowane

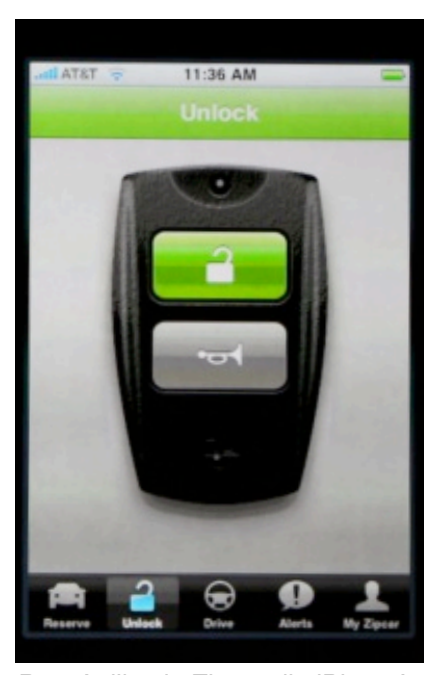

Rys. Aplikacja Zipcar dla iPhone)a

obliczenia, tworzyć prezentacje multimedialne, pisać książki, montować filmy, tworzyć obrazy, tworzyć muzykę. Czesto sa centrami domowej rozrywki. Za ich pomoca oglądamy zdjęcia, filmy, słuchamy muzyki, przeglądamy zasoby internetu, komunikujemy się z innymi ludźmi.

Coraz bardziej zwiększają się też możliwości telefonów komórkowych, Pozwalaja nam nie tylko komunikować się z innymi, ale również oglądać zdjęcia, słuchać muzyki, oglądać filmy. Coraz częściej mają wbudowaną nawigację GPS, dzięki czemu możemy dokładnie określić nasze położenie, a także zaplanować całą trasę podróży. Dają nam dostęp do zasobów internetu. Stają się naszym podręcznym notesem i kalendarzem. Dzięki wbudowanemu aparatowi możemy robić zdjęcia i

kręcić filmy. W niektórych sklepach możemy również płacić za pomocą telefonu. Liczba zastosowań stale rośnie. 8 czerwca 2009 roku, przy prezentacji najnowszego telefonu iPhone od firmy Apple, została przedstawiona bardzo ciekawa aplikacja na tenże telefon stworzona we współpracy z amerykańską siecią wypożyczalni samochodów Zipcar (Rys. 38). Aplikacja wyszukuje wypożyczalnie, która jest najbliżej nas, możemy przejrzeć ich ofertę i zarezerwować samochód. Następnie, na wbudowanej w telefon nawigacji GPS, widzimy lokalizację naszego wypożyczonego samochodu, jeżeli nie możemy go znaleźć na parkingu to wystarczy wcisnąć na ekranie telefonu przycisk, a samochód zatrąbi, nastepnie wciskamy w telefonie wirtualny kluczyk, który odblokowuje samochód i możemy jechać.<sup>[59](#page-26-0)</sup>

# 3.6. *Internet...*

Internet cały czas się rozwija. Coraz więcej osób ma do niego dostep. Coraz więcej powstaje sięci bezprzewodowych, co ułatwia łączenie się z internetem za pomocą urządzeń mobilnych, takich jak laptopy i telefony komórkowe. Dostep do internetu mamy również przez sieci telefonii komórkowej, które zasięgiem obejmują ogromne obszary państw. W samym internecie jest coraz więcej informacji. Powstają wyszukiwarki i bazy danych ułatwiające nam znalezienie tego, co akurat jest nam potrzebne. Powstają wirtualne biblioteki, do których mamy dostęp z całego świata. Przez internet możemy wypożyczać filmy, możemy kupować muzykę, książki i czasopisma w formie elektronicznej, które przeczytamy bezpośrednio na naszym urządzeniu.

W obecnych czasach powstaje ogromna ilość portali społecznościowych. Użytkownik nie jest już tylko widzem, ale współtwórca zawartości internetu. Mamy możliwość publikowania własnej twórczości i dzielenia się nią z milionami internautów z całego świata.

Od 1999 roku rozwijane sa też internetowe systemy operacyjne (WebOS). Jest to jakby nasz komputer, który nie stoi u nas na biurku, ale jest sobie gdzieśtam w sieci. Dzięki temu mamy do niego dostęp praktycznie z każdego urządzenia podłączonego do internetu. Możemy uruchomić go w domu, w przegladarce, zacząć tworzyć dokumenty tekstowe, odebrać pocztę, rozmawiać z innymi przez komunikator, następnie wyłączamy komputer i jedziemy do pracy. Po drodze zatrzymujemy się w kawiarence, gdzie z telefonu komórkowego, łączymy się z tym samym systemem i dokańczamy pisanie dokumentów.

<span id="page-26-0"></span><sup>59</sup> [www.apple.com/quicktime/qtv/keynote/](http://www.apple.com/quicktime/qtv/keynote/) .

Później w pracy ponownie łączymy się z naszym systemem i gotowe pliki kopiujemy czy też drukujemy. Nie musimy synchronizować danych na kilku naszych urządzeniach, poniewa' wszystko jest przechowywane w internecie[.60](#page-27-0)

# *3.7. Sztuczna inteligencja...*

Termin ten został stworzony już w 1956 roku. Jest to jedna z dziedzin nauki, próbująca stworzyć komputery, które będą zachowywać się jak ludzie. Badania nad sztuczną inteligencją podzielone są na różne obszary, międzyinnymi:

# 3.7.1. *Gry logiczne...*

W 1997 roku superkomputer Deep Blue (Rys. 39) pokonał światowego mistrza -Garry'ego Kasparova w meczu szachowym. (W dwóch przypadkach wygrał komputer, w jednym Garry Kasparov a w trzech był remis.)

Zastosowanie sztucznej inteligencji w grach logicznych jest stosunkowo proste i w tej dziedzinie naukowcy mają chyba najwieksze osiągniecia.

Deep Blue wygrał dzięki temu, że potrafił analizować 200 milionów pozycji na sekundę i w swojej bazie miał zapisanych ponad 700 000 potyczek szachowych mistrzów. Wygrała tutaj brutalna siła obliczeniowa.

Oprócz szachów, nie zainwestowano tak dużych pieniędzy w żadną inną grę, dlatego nie ma równie wielkich osiagnieć. Sztuczna inteligencja w tej dziedzinie jest rozwijana także na potrzeby gier komputerowych. Gry te sa coraz bardziej złożone i realistyczne, dlatego "inteligencja" komputerowych przeciwników również musi stale rosnać.

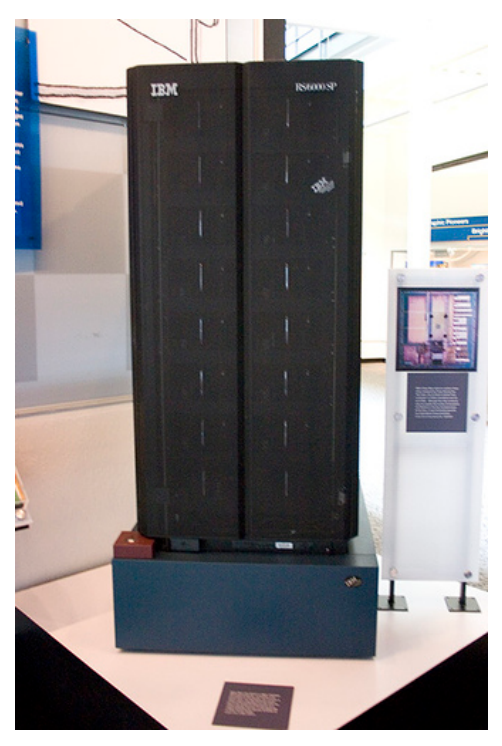

Rys.39 Deep Blue - komputer grający w szachy, stworzony przez IBM

<span id="page-27-0"></span><sup>60</sup> <http://webhosting.pl/Twoj.Pulpit.w.Sieci..Przeglad.darmowych.systemow.WebOS> .

# 3.7.2. *Systemy eksperckie (ekspertowe)...*

System taki, jest to program lub zbiór programów korzystający z baz wiedzy i reguł oraz procedur postępowania, na których podstawie podejmuje decyzje. System ekspercki opiera się nie tyle na algorytmach, jak standardowe programy, ale na różnych metodach i procedurach wnioskowania. Potrafi też przedstawić sposób w jaki doszedł do danego rozwiązania (Rys. 40).

Systemy takie stosowane są w bardzo wielu dziedzinach. Na przykład w medycynie do diagnozowania chorób, w biznesie do analizy notowań giełdowych, w bankowości do wstępnej oceny możliwości kredytowych klienta, w ubezpieczeniach do oceny ryzyka.

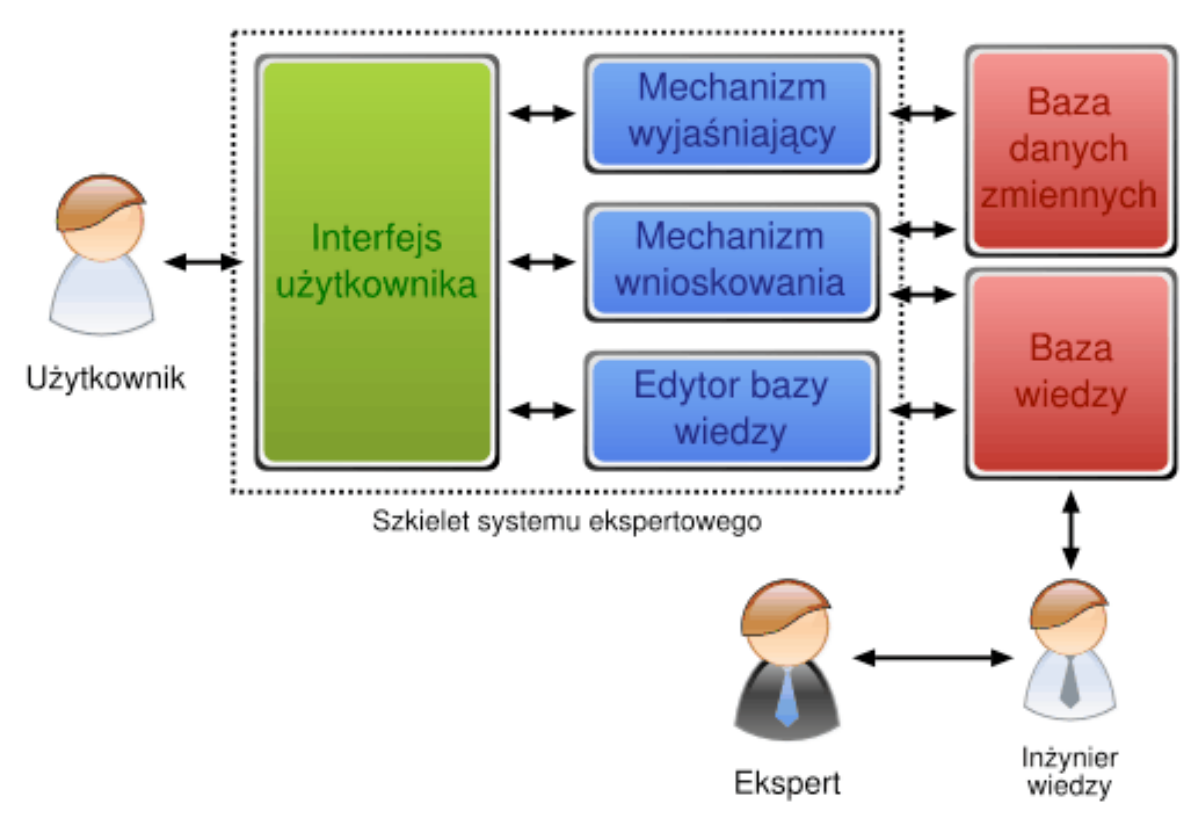

Rys.40 Budowa systemu eksperckiego (ekspertowego)

Systemy eksperckie rozwijane są już od kilkudziesięciu lat i z powodzeniem stosowane w dzisiejszych czasach. W odróżnieniu od ludzi, nigdy się nie męczą, nie strajkują, są zawsze gotowe do pracy, nie popełniają błędów pod wpływem stresu. Program do diagnostyki i terapii chorób zakaźnych (opracowany w Stanford, w 1972 roku) MYCIN, w porównaniu diagnoz i zaleceń z zaleceniami 5 specjalistów i studenta medycyny, wypadł następująco: MYCIN 52 punkty, specjaliści od 34 do 50 punktów,

student medycyny 24 punkty.<sup>61</sup> Jednym z wielu obecnie stosowanych systemów jest na przyk!ad system POEMS, stosowany od 1992 roku w szpitalu St. James University Hospital w Leeds, w Wielkiej Brytanii. Wspomaga on decyzje dotyczące leczenia pooperacyjnego. System otrzymuje dane o pacjentach (historia choroby, historia operacji, badania i testy pooperacyjne), na których podstawie, za pomocą monitorowania symptomów i obserwacji zmian, przedstawia listę diagnoz, podzieloną na bardzo prawdopodobne, prawdopodobne, możliwe i nieprawdopodobne. Potrafi też przedstawić drogę rozumowania do poszczególnych diagnoz. Ma też wbudowany system uczenia się na podstawie oceny jegodziałania przez ekspertów.<sup>[62](#page-29-1)</sup>

 Najbardziej ambitnym systemem eksperckim jest projekt CYC (enCYClopedic knowledge)<sup>63</sup> oparty na regułach zawartych w bazie wiedzy o świecie i rozwijany od 1984 roku. Do końca 1990 roku system zawierał już około 2 milionów reguł.

# 3.7.3. *Język naturalny...*

W tym obszarze badań nad sztuczna inteligencia naukowcy opracowuja programy, które beda rozpoznawały i rozumiały jezyk naturalny, oraz beda potrafiły się nim posługiwać w kontaktach z ludźmi. Powstają tu takie projekty jak tłumacze automatyczne (maszynowe), które przekładają tekst z jednego języka na drugi. Tłumaczone jest zarówno słowo pisane, jak i mówione, nadal jednak człowiek jako tłumacz lepiej spisuje się w tej pracy, ale ciagle czynione są tutaj duże postępy. Przy słowie mówionym należy wspomnieć oczywiście o rozpoznawaniu mowy. Jest ono powszechnie stosowane na przykład w systemach operacyjnych, jako usługa ułatwiająca pracę osobom niepełnosprawnym. Istnieja także programy i urzadzenia, które potrafia nasza mowe przetworzyć na tekst. Daleko im jednak do doskonałości i aby obyło się bez błędów, musimy mówić wolno i bardzo wyraźnie. Pomimo, że takie programy potrafia rozpoznać słowa, to niestety nie potrafią zrozumieć sensu i znaczenia naszej wypowiedzi, czy też tekstu.

<span id="page-29-0"></span><sup>61</sup> [http://www.fizyka.umk.pl/~duch/ref/PL/\\_9ai-med/ai-med1.html](http://www.fizyka.umk.pl/~duch/ref/PL/_9ai-med/ai-med1.html) .

<span id="page-29-1"></span><sup>&</sup>lt;sup>62</sup> [http://www.fizyka.umk.pl/~duch/ref/PL/\\_9ai-med/ai-med-lista.html](http://www.fizyka.umk.pl/~duch/ref/PL/_9ai-med/ai-med-lista.html) .

<span id="page-29-2"></span><sup>63</sup> <http://www.cyc.com>.

### 3.8. *Sieci neuronowe...*

Sztuczne sieci neuronowe powstały na wzór naturalnych sieci neuronów, które możemy zaobserwować w układzie nerwowym, a w szczególności w mózgu. Składają się one z węzłów (sztucznych neuronów) połączonych ze sobą, które przetwarzają dane, wykonując na nich pewne operacje matematyczne (Rys. 41). Końcowy wynik zależy od połączeń węzłów i od wag przyporządkowanych poszczególnym węzłom. Na początku sieć neuronowa wymaga "nauki". Na wejście sieci podaje się odpowiednie dane i wiedząc jaki jest poprawny wynik, tak reguluje się połączenia i wagi, aby otrzymać go na wyjściu.

 Najpopularniejsze obecnie zastosowanie sieci neuronowych to rozpoznawanie pisma, rozpoznawanie obrazów, synteza mowy, prognozowanie (gra na gie!dzie,

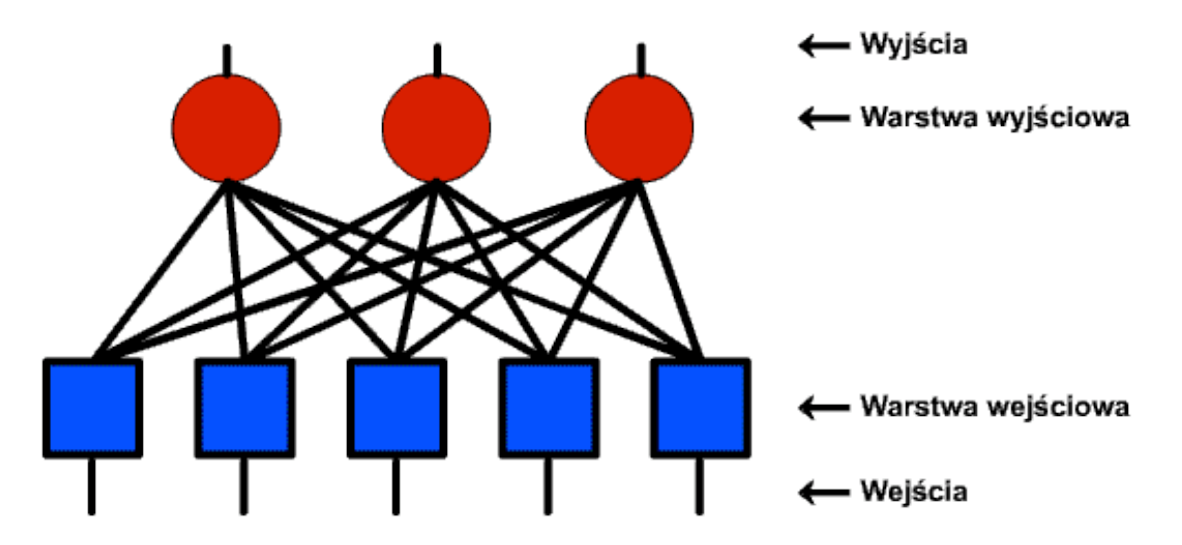

Rys. 41 Schemat prostej sieci neuronowej, składającej się z dwóch warstw neuronów

optymalizacja procesów, analiza informacji, przetwarzanie danych).

*3.9. Robotyka...*

Robotyka jest blisko związana ze sztuczną inteligencją. Jest tu ona stosowana do takich zadań, jak chwytanie i manipulacja obiektami, poruszanie się (nawigacja i lokalizacja, planowanie ruchów), czy też percepcja (rozpoznawanie mowy, rozpoznawanie twarzy, rozpoznawanie obrazów). Wiele firm z szeroko pojętej branży IT czy też Elektronicznej, prześciga się w konstrukcji nowych robotów o coraz większych możliwościach. Jako przykład możemy przytoczyć robota TOPIO wietnamskiej firmy TOSY, który potrafi grać w tenisa stołowego (Rys. 42). Wersja 2.0 tegoż robota, która

została zaprezentowana w lutym 2009 roku, waży 60 kg, ma 215 cm wysokości, 2 nogi, 42 stopnie swobody i potrafi "wymienić" piłeczkę ping-pongową z żywym przeciwnikiem do pięciu razy z rzędu.

Dużo mniej skomplikowanymi robotami, które już dziś bez problemów można dostać w sklepie są na przykład "inteligentne" odkurzacze, które pozostawione na podłodze czyszczą jej powierzchnię omijając przeszkody i unikając zderzeń ze ścianami. Powstaje też bardzo dużo urządzeń rozrywkowych, takich jak chociażby Rolly tańczący odtwarzacz muzyczny firmy SONY (Rys. 43). Rys. 42 Robot TOPIO 2.0

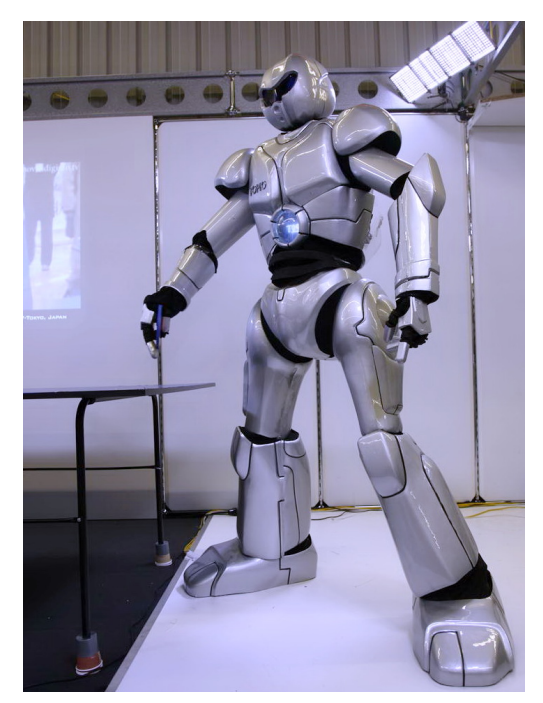

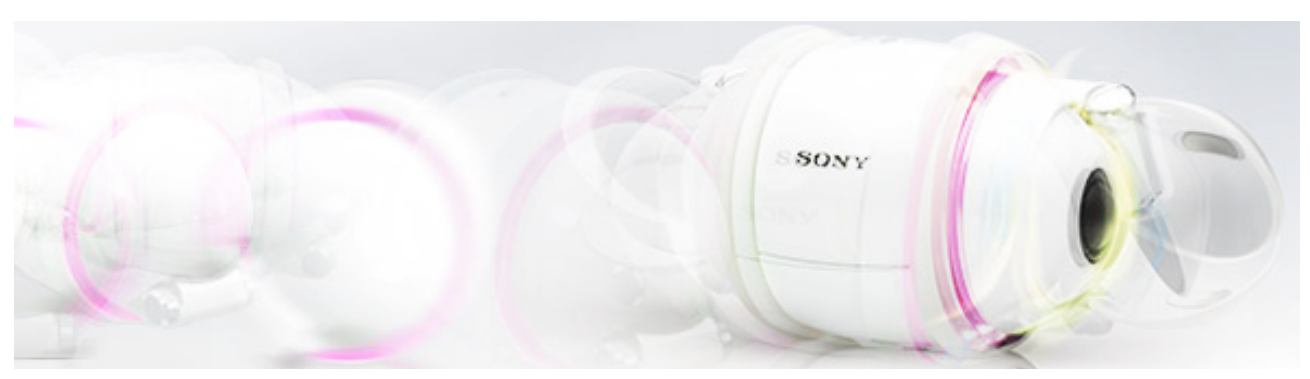

Rys. 43 Rolly - tańczący odtwarzacz MP3

# **4.** *Projekty, które nie wysz***"***y jeszcze poza laboratoria...*

Jako, że dotychczasowa metoda wytwarzania procesorów zbliża się do granic fizycznych możliwości, naukowcy pracują nad innymi technologiami. Mowa tu o nanotechnologii i nanokomputerach. Przedrostek nano oznacza tutaj wielkości, rzędu 10 do -9 metra. Nanokomputery będą budowane dosłownie atom po atomie. Pozwoli to na budowę urządzeń o mikroskopijnych wymiarach, ale jednocześnie o znacznie większej mocy obliczeniowej niż posiadają obecne komputery. Możemy wyróżnić cztery podstawowe rodzaje nanokomputerów:

- elektroniczne,
- chemiczne i biochemiczne (organiczne),
- mechaniczne,
- kwantowe.

### 4.1. *Nanokomputery elektroniczne...*

Zasada działania i materiały użyte do produkcji takie same jak w obecnie produkowanych procesorach, jednak zupełnie inna technologia, pozwalająca na wytwarzanie tranzystorów i połączeń między nimi wielkości kilku atomów.

### 4.2. *Nanokomputery chemiczne i biochemiczne (organiczne)...*

Do produkcji bramek logicznych (taką funkcję w dzisiejszych procesorach spełnia tranzystor) używane są cząsteczki związków chemicznych. Dzięki reakcjom między czasteczkami możliwe jest przeprowadzanie obliczeń i przechowywanie informacji.

W 1994 została zaproponowana idea rozwiązywania problemów matematycznych za pomoca czastek DNA. W 1997 skonstruowano pierwsze bramki logiczne DNA. W 2006 roku powstał komputer DNA MAYA-II (pierwsza wersia powstała 3 lata wcześniej), który potrafił grać w kółko i krzyżyk.

Nanokomputery tego rodzaju, beda miały ogromne zastosowanie w medycynie. Będzie można wprowadzać je do ciała pacjenta, bez szkody dla jego zdrowia, w celu zdiagnozowania i leczenia rozmaitych dolegliwości.

### 4.3. *Nanokomputery mechaniczne...*

W takich komputerach bramki będą zrealizowane za pomocą mechanicznych przełączników, zbudowanych z pojedynczych atomów. Mechaniczne nanokomputery słusznie mogą nam się skojarzyć z nanorobotyką, która zajmuje się mikroskopijnej wielkości robotami. Roboty te znajdą zastosowanie zarówno w medycynie jak i w inżynierii. Za ich pomocą będzie można przeprowadzać operacje bez "otwierania" pacjenta, usuwać guzy i tkanki nowotworowe z miejsc, w których normalna operacja stwarza ogromne ryzyko dla życia. Jednocześnie takie roboty będą pozwalały nam budować materiały atom po atomie, co pozwoli stworzyć nowe związki o nieosiągalnych dzisiaj właściwościach.

#### 4.4. *Nanokomputery kwantowe... (Rys. 44 )*

W tym przypadku zasady działania określa mechanika kwantowa. W normalnych komputerach bit (najmniejsza jednostka informacji) może przyjąć wartość 0 lub 1. Słowo

złożone z trzech bitów może wiec mieć jedna z ośmiu wartości. W przypadku bitów kwantowych qubitów (quantum bit) każdy ma obydwie wartości naraz, czyli jednocześnie jest 0 i 1 (zasada superpozycji). Słowo złożone z trzech qubitów ma więc wszystkie osiem wartości jednocześnie. Przeprowadzając operację na takim słowie, przeprowadzamy ją na wszystkich ośmiu wartościach w jednym kroku, podczas gdy w

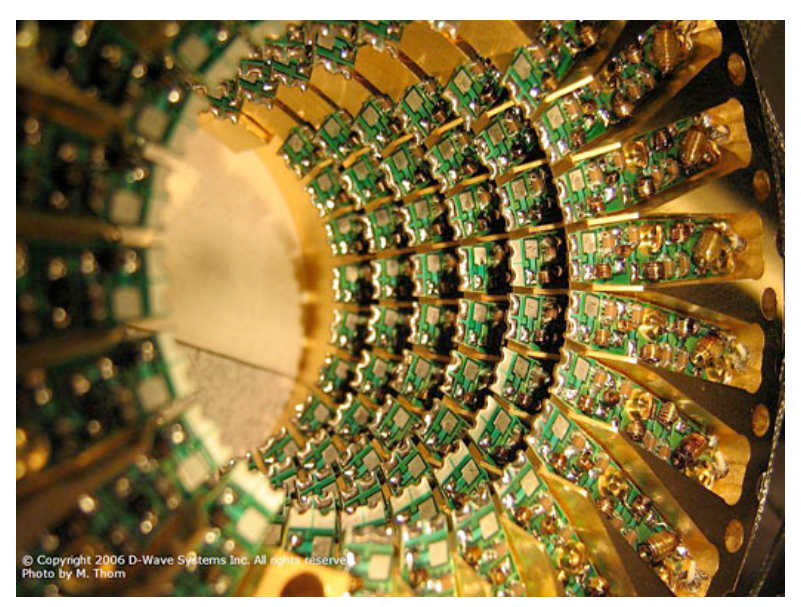

Rys. 44 Cześć komputera kwantowego, zbudowanego przez firme D-Wave Systems

przypadku normalnych bitów musielibyśmy przeprowadzić osiem kroków (jeden krok dla każdej z możliwych wartości słowa trzybitowego).

Komputery kwantowe pozwolą znacznie skrócić czas obliczeń. Znalezienie rozwiązania problemu, które dzisiejszym komputerom zajęłoby kilkadziesiąt lat, komputerom kwantowym zajmie ledwie ułamek tego czasu.

# *5. Czego mo***\$***emy si***%** *spodziewa***&** *w przysz***"***o***#***ci???*

### 5.1. *Miniaturyzacja...*

Dzięki wykorzystaniu nanotechnologii, komputery o wielkości pudełka zapałek (Rys. 45), będą dużo potężniejsze od dzisiejszych maszyn. Możliwe stanie się wbudowywanie komputerów w najmniejsze nawet przedmioty, będą wszywane w ubrania, możliwym będzie bezpośrednie nanoszenie ich na skórę w formie plastra, czy też spreju, na przykład w celu monitorowania funkcji życiowych,

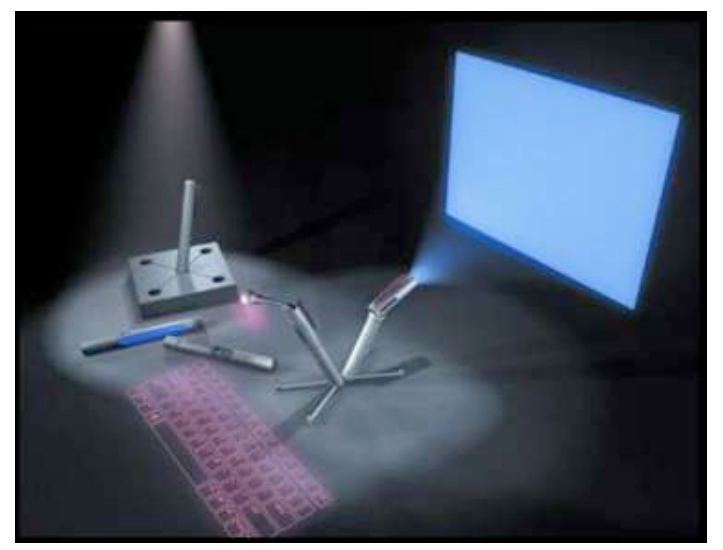

Rys. 45 Komputer przyszłości?

czy innych parametrów medycznych. Powstana nanoroboty "myślace" samodzielnie. Ze względu na ich mikroskopijne rozmiary, bedzie można bardzo łatwo wprowadzić je do ciała pacjenta, by lokalizowały choroby, czy też zmiany nowotworowe i wycinały chore tkanki, a także odbudowywały zdrowe, czy też naprawiały złamane kości, czy zerwane ścięgna. W technice nanoroboty będą używane do naprawiania i rekonstrukcji materiałów, bądź tworzenia rzeczy z dokładnością do pojedynczych atomów.

### 5.2. *Moc obliczeniowa...*

W powszechnym użyciu będą komputery kwantowe i nanokomputery. W medycynie, biologii, chemii będą używane nanokomputery organiczne. W technice, elektronice i na codzień będziemy korzystać z nanokomputerów elektronicznych i mechanicznych. Tam, gdzie bedzie potrzebna ogromna moc obliczeniowa, beda używane komputery kwantowe, połączone w ogromne sieci neuronowe. Dzięki mocy obliczeniowej takich sieci, zostana zakończone badania, które obecnie prowadzone sa w formie obliczeń rozproszonych (z wykorzystaniem mocy obliczeniowej komputerów zwyk!ych użytkowników sieci). Dzięki temu zostanie odkryte lekarstwo na raka, wirusa HIV, chorobę Alzheimera i wiele innych schorzeń i dolegliwości, które dzisiaj są nieuleczalne. Będziemy mogli dokładniej zrozumieć otaczające nas zjawiska. Powstaną nowe prawa z dziedziny fizyki, matematyki, biologii, chemii, mechaniki, znacznie dokładniej opisujące

rzeczywistość. Będziemy w stanie przewidywać kształtowanie się klimatu na ziemi i zapobiegać katastrofom naturalnym. Zostaną wynalezione nowe rodzaje źródeł energii i nowe materiały, dzięki czemu cywilizacja przestanie niszczyć środowisko, a to co zostało najbardziej zniszczone i zdewastowane, zostanie odbudowane.

## 5.3. *Obs*!*uga i komunikacja z komputerem.....*

Takie urządzenia jak myszka czy klawiatura odejdą do lamusa. Z komputerem będziemy komunikować się za pomocą głosu i gestów wykonywanych w trójwymiarowym interfejsie. Dzięki rozwojowi sieci neuronowych i znacznemu wzrostowi mocy obliczeniowej, badania nad sztuczną inteligencją posuną się daleko naprzód. Każdy z nas będzie posiadał swojego własnego, elektronicznego asystenta, który będzie za nas wykonywał codzienne czynności. Wystarczy, że wydamy mu polecenie, by zorganizował obiad z naszymi przyjaciółmi, a asystent wyśle wiadomości, wynegocjuje termin pasujacy wszystkim, wybierze restauracje zgodnie z naszymi preferencjami i zarezerwuje w niej stolik. Albo na przykład przeprowadzi "rozmowe" z naszym domem, stwierdzi, że skończyło nam się mleko, jajka, pasta do zębów i przydały by się nowe kapcie, bo stare sygnalizują zużycie w 97 procentach, po czym zamówi wszystkie produkty w sklepie i ustali termin dostawy.

Zmieni się również sposób korzystania z sieci. Zamiast pojedynczych słów, jak to robimy dzisiaj, będziemy mogli wpisywać w wyszukiwarki całe zdania i polecenia. ("Pokaż pogodę na przyszłą środę."; "Znajdź i kup jak najtaniej najnowszą płytę Tracy Chapman."; "Pokaż najlepszy telewizor w opinii użytkowników. [o ile jeszcze będą wtedy istniały telewizory")

Komputer będzie także rozpoznawał nasze nastroje i dostosuje do nich odtwarzaną muzykę, kolor i intensywność oświetlenia w pokoju, czy też tematykę obrazów wyświetlanych na ścianach. (Papier elektroniczny bedzie wtedy na tyle tani i powszechny, ze pewnie beda nim pokrywane ściany i "tapete" bedziemy mogli zmieniać jak i kiedy nam sie tylko spodoba.)

## 5.4. Powszechność...

Komputery będą tak małe, tanie i łatwe w produkcji, że będą wbudowywane niemalże do wszystkiego. Całe domy, samochody, ubrania, przedmioty codziennego użytku będą naszpikowane elektroniką i podłączone do wszechotaczającej sieci.

Opakowanie mleka zmieni kolor na czerwony, sygnalizując, że jest nieświeże, kubek z kawa wyświetli na sobie najnowsze informacje z kraju i ze świata, talerz poda nam zawartość białka, tłuszczu i węglowodanów w znajdującej się na nim potrawie a okno wyświetli aktualną prognozę pogody. Wanna, czy też kabina prysznicowa, dostosuje swój kolor do temperatury wody, którą oczywiście nam wyświetli. Szczoteczka automatycznie zacznie odliczać 2 minuty, w momencie gdy zaczniemy myć zęby, a lustro wyświetli recenzję najnowszej płyty naszego ulubionego wykonawcy. Samochód pokaże aktualne natężenie ruchu ulicznego i opracuje najlepszą drogę, oraz na bieżąco będzie monitorował miejsca parkingowe u celu naszej podróży. Zanim tam jednak dotrzemy, zdążymy podyktować kilka listów i notatkę służbową.

#### 5.5. *Internet...*

Sieć bedzie dla nas niezauważalna. Zasiegiem bedzie obejmować cały świat i bedzie właczona przez cały czas. Zastapi całkowicie inne fale i sygnały (telewizyjne, radiowe, komórkowe, satelitarne) i stanie się dla nas czymś tak oczywistym jak w dzisiejszych czasach sieć komórkowa. Za jej pośrednictwem, każde urządzenie bedzie miało dostęp do ogromnej, światowej bazy danych, która będzie składała się z materiałów we wszelkiej postaci. (Od tabliczek z pismem klinowym, po najnowsze prace naukowe.) Przepustowość sieci będzie tak duża, że pozwoli nie tylko na przesyłanie filmów w rozdzielczościach kilkunastokrotnie przewyższających dzisiejszy standard Full HD (1920 x 1080), ale również obrazów trójwymiarowych.

### 5.6. *Sztuczna inteligencja...*

Nastapi tak duży postep, że nie bedziemy w stanie odróżnić, czy rozmawiamy z komputerem, czy z drugim człowiekiem. Z wielu zawodów ludzie zostana całkowicie wyeliminowani. Komputery beda podejmowały bezbłedne i natychmiastowe decyzje. Wszelkie niebezpieczne prace będą wykonywały roboty. Staną się one na tyle zaawansowane, że beda przewyższać ludzi pod względem fizycznym i umysłowym. Możliwe, że sztuczna inteligencja rozwinie się na tyle, że po raz pierwszy w historii komputer otrzyma Nagrodę Nobla.

# **Spis rysunków:**

1. Rys. 1 Abakus, źródło: <http://www.math.edu.pl/images/anegdoty/abakus.gif>

2. Rys. 2 Kostki Napiera, źródło: [http://www.sciencemuseum.org.uk/images/](http://www.sciencemuseum.org.uk/images/object_images/277x265/10411346.jpg) [object\\_images/277x265/10411346.jpg](http://www.sciencemuseum.org.uk/images/object_images/277x265/10411346.jpg)

- 3. Rys. 3 Suwak logarytmiczny, źródło: [http://www.cyberfoto.pl/galeria/data/](http://www.cyberfoto.pl/galeria/data/16/0b4c28ea3e4011b6fff4f4b52ee5bd93.jpg) [16/0b4c28ea3e4011b6fff4f4b52ee5bd93.jpg](http://www.cyberfoto.pl/galeria/data/16/0b4c28ea3e4011b6fff4f4b52ee5bd93.jpg)
- 4. Rys. 4 Gottfried Wilhelm Leibniz, źródło: [http://www.mathematik.ch/mathematiker/](http://www.mathematik.ch/mathematiker/Leibniz.jpg) [Leibniz.jpg](http://www.mathematik.ch/mathematiker/Leibniz.jpg)
- 5. Rys. 5 Kalkulator Leibniza, źródło: [http://www.moskat.pl/szkola/informatyka/img/](http://www.moskat.pl/szkola/informatyka/img/sumator.jpg) [sumator.jpg](http://www.moskat.pl/szkola/informatyka/img/sumator.jpg)
- 6. Rys. 6 Charles Babbage, źródło: [http://www2.lv.psu.edu/ojj/courses/ist-240/reports/](http://www2.lv.psu.edu/ojj/courses/ist-240/reports/spring2001/fa-cb-bc-kf/images/babbage.jpg) [spring2001/fa-cb-bc-kf/images/babbage.jpg](http://www2.lv.psu.edu/ojj/courses/ist-240/reports/spring2001/fa-cb-bc-kf/images/babbage.jpg)
- 7. Rys. 7 Maszyna analityczna, źródło: [http://www.moskat.pl/szkola/informatyka/img/](http://www.moskat.pl/szkola/informatyka/img/maszyna_anal_babbaga.jpg) [maszyna\\_anal\\_babbaga.jpg](http://www.moskat.pl/szkola/informatyka/img/maszyna_anal_babbaga.jpg)
- 8. Rys. 8 Herman Hollerith, *źródło: http://www.info.biz.hr/Typo3/typo3* 01/dummy-3.8.0/ [uploads/pics/kar\\_100.jpg](http://www.info.biz.hr/Typo3/typo3_01/dummy-3.8.0/uploads/pics/kar_100.jpg)
- 9. Rys. 9 Maszyna tabulacyjna, źródło: [http://www.grafull.mtvk.pl/historiakomputera/](http://www.grafull.mtvk.pl/historiakomputera/images/hollerith.jpg) [images/hollerith.jpg](http://www.grafull.mtvk.pl/historiakomputera/images/hollerith.jpg)
- 10. Rys. 10 Leslie Comrie, źródło: [http://www.nzedge.com/heroes/images/bar\\_comrie.jpg](http://www.nzedge.com/heroes/images/bar_comrie.jpg)
- 11. Rys. 11 Konrad Zuse przy komputerze Z-3, źródło:<http://www.rtd-net.de/Z3.GIF>
- 12. Rys. 12 Kopmputer Mark I, źródło: [http://www.computerhistory.org/timeline/images/](http://www.computerhistory.org/timeline/images/1944_harvard_markI_large.jpg) 1944 harvard markI large.jpg
- 13. Rys. 13 John Atanasoff, źródło:<http://tangra-bg.org/eng/atanasoff/FIG53.jpg>
- 14. Rys. 14 ENIAC, źródło: <http://blogs.atlassian.com/developer/eniac3.jpg>
- 15. Rys. 15 John von Neumann, źródło: <http://www.atomicarchive.com/Images/bio/B03.jpg>
- 16. Rys. 16 EDSAC, źródło:<http://www.princeton.edu/~mike/articles/histories/edsac.jpg>
- 17. Rys. 17 UNIVAC, źródło: [http://www.computerhistory.org/timeline/images/](http://www.computerhistory.org/timeline/images/1951_univac_large.jpg) 1951 univac large.jpg
- 18. Rys. 18 CDC 1604, źródło: [http://www.computerhistory.org/timeline/images/](http://www.computerhistory.org/timeline/images/1957_cdc.jpg) [1957\\_cdc.jpg](http://www.computerhistory.org/timeline/images/1957_cdc.jpg)
- 19. Rys. 19 Jeden z układów scalonych komputera PDP-11 (DEC), źródło: [http://](http://en.wikipedia.org/wiki/File:KL_DEC_F11.jpg) [en.wikipedia.org/wiki/File:KL\\_DEC\\_F11.jpg](http://en.wikipedia.org/wiki/File:KL_DEC_F11.jpg)
- 20. Rys. 20 System/360 (IBM), źródło: [http://www-03.ibm.com/ibm/history/exhibits/](http://www-03.ibm.com/ibm/history/exhibits/mainframe/mainframe_intro2.html) [mainframe/mainframe\\_intro2.html](http://www-03.ibm.com/ibm/history/exhibits/mainframe/mainframe_intro2.html)

21. Rys. 21 PDP-8 (DEC), *źródło:* [http://www.computermuseum.li/Testpage/DEC-](http://www.computermuseum.li/Testpage/DEC-PDP-8.htm)[PDP-8.htm](http://www.computermuseum.li/Testpage/DEC-PDP-8.htm)

22. Rys. 22 PDP-10 wraz z dodatkowym wyposażeniem (pamięć, napędy dyskowe,

drukarka, konsola), źródło: <http://www.columbia.edu/acis/history/pdp10.html>

- 23. Rys. 23 Logo firmy, źródło:<http://www.intel.com/>
- 24. Rys. 24 Intel 4004, źródło: <http://www.intel.com/museum/archives/4004.htm>
- 25. Rys. 25 IBM 3340 Direct Access Storage Facillity, źródło: [http://www-03.ibm.com/ibm/](http://www-03.ibm.com/ibm/history/exhibits/storage/storage_3340.html) [history/exhibits/storage/storage\\_3340.html](http://www-03.ibm.com/ibm/history/exhibits/storage/storage_3340.html)
- 26. Rys. 26 Altair 8800, źródło: [http://pl.wikipedia.org/wiki/ALTAIR\\_8800](http://pl.wikipedia.org/wiki/ALTAIR_8800)
- 27. Rys. 27 Apple I, źródło: [http://en.wikipedia.org/wiki/Apple\\_I](http://en.wikipedia.org/wiki/Apple_I)
- 28. Rys. 28 Apple II, źródło: [http://en.wikipedia.org/wiki/Apple\\_II\\_series](http://en.wikipedia.org/wiki/Apple_II_series)
- 29. Rys. 29 VisiCalc uruchomiony na komputerze Apple II, źródło: [http://pl.wikipedia.org/](http://pl.wikipedia.org/wiki/Plik:Visicalc.png) [wiki/Plik:Visicalc.png](http://pl.wikipedia.org/wiki/Plik:Visicalc.png)
- 30. Rys. 30 IBM Personal Computer, źródło:<http://oldcomputers.net/c64.html>
- 31. Rys. 31 Commodore 64, źródło: <http://oldcomputers.net/c64.html>
- 32. Rys. 32 Apple Macintosh Portable, źródło: <http://apple-history.com>
- 33. Rys. 33 Apple Newton Message Pad *źródło: <http://apple-history.com>*
- 34. Rys. 34 Lynx Jedna z pierwszych przeglądarek stron internetowych, źródło: [http://](http://upload.wikimedia.org/wikipedia/commons/e/ed/Lynx_(web_browser).png) [upload.wikimedia.org/wikipedia/commons/e/ed/Lynx\\_\(web\\_browser\).png](http://upload.wikimedia.org/wikipedia/commons/e/ed/Lynx_(web_browser).png)
- 35. Rys. 35 Asus T91 jeden z rodziny netbooków Eee PC, źródło: [http://pl.asus.com/](http://pl.asus.com/products.aspx?l1=24&l2=164&l3=0&l4=0&model=2851&modelmenu=1) [products.aspx?l1=24&l2=164&l3=0&l4=0&model=2851&modelmenu=1](http://pl.asus.com/products.aspx?l1=24&l2=164&l3=0&l4=0&model=2851&modelmenu=1)
- 36. Rys. 36 Steve Smith (Vice President firmy Intel) pokazuje mikroprocesor Westmere wykonany w technologii 32nm, źródło: [http://www.intel.com/pressroom/kits/32nm/](http://www.intel.com/pressroom/kits/32nm/westmere/photos.htm) [westmere/photos.htm](http://www.intel.com/pressroom/kits/32nm/westmere/photos.htm)
- 37. Rys. 37 Tak wyglądają niektóre z gestów obsługiwane przez komputery przenośne Apple, źródło: [http://support.apple.com/kb/HT1115?viewlocale=pl\\_PL](http://support.apple.com/kb/HT1115?viewlocale=pl_PL)
- 38. Rys. 38 Aplikacja Zipcar dla iPhone'a, źródło:<http://live.myapple.pl/wwdc2009>
- 39. Rys. 39 Deep Blue komputer grający w szachy, stworzony przez IBM, źródło: [http://](http://en.wikipedia.org/wiki/IBM_Deep_Blue) [en.wikipedia.org/wiki/IBM\\_Deep\\_Blue](http://en.wikipedia.org/wiki/IBM_Deep_Blue)
- 40. Rys. 40 Budowa systemu eksperckiego (ekspertowego), źródło: [http://pl.wikipedia.org/](http://pl.wikipedia.org/wiki/System_ekspertowy) [wiki/System\\_ekspertowy](http://pl.wikipedia.org/wiki/System_ekspertowy)
- 41. Rys. 41 Schemat prostej sieci neuronowej, składającej się z dwóch warstw neuronów, źródło:<http://www.neuron.kylos.pl/pliki/jednokier/jednokier2.html>
- 42. Rys. 42 Robot TOPIO 2.0, źródło:<http://en.wikipedia.org/wiki/TOPIO>
- 43. Rys. 43 Rolly tańczący odtwarzacz MP3, źródło: <http://www.sony.pl/hub/rolly>
- 44. Rys. 44 Część komputera kwantowego, zbudowanego przez firmę D-Wave Systems, źródło: [http://gizmodo.com/235300/d+wave-quantum-computer-to-span-multiple](http://gizmodo.com/235300/d+wave-quantum-computer-to-span-multiple-universes-next-tuesday)[universes-next-tuesday](http://gizmodo.com/235300/d+wave-quantum-computer-to-span-multiple-universes-next-tuesday)
- 45. Rys. 45 Komputer przyszłości?, źródło: [http://gombar.in/wonders-of-technology-our](http://gombar.in/wonders-of-technology-our-future-pc)[future-pc](http://gombar.in/wonders-of-technology-our-future-pc)

# **Bibliografia:**

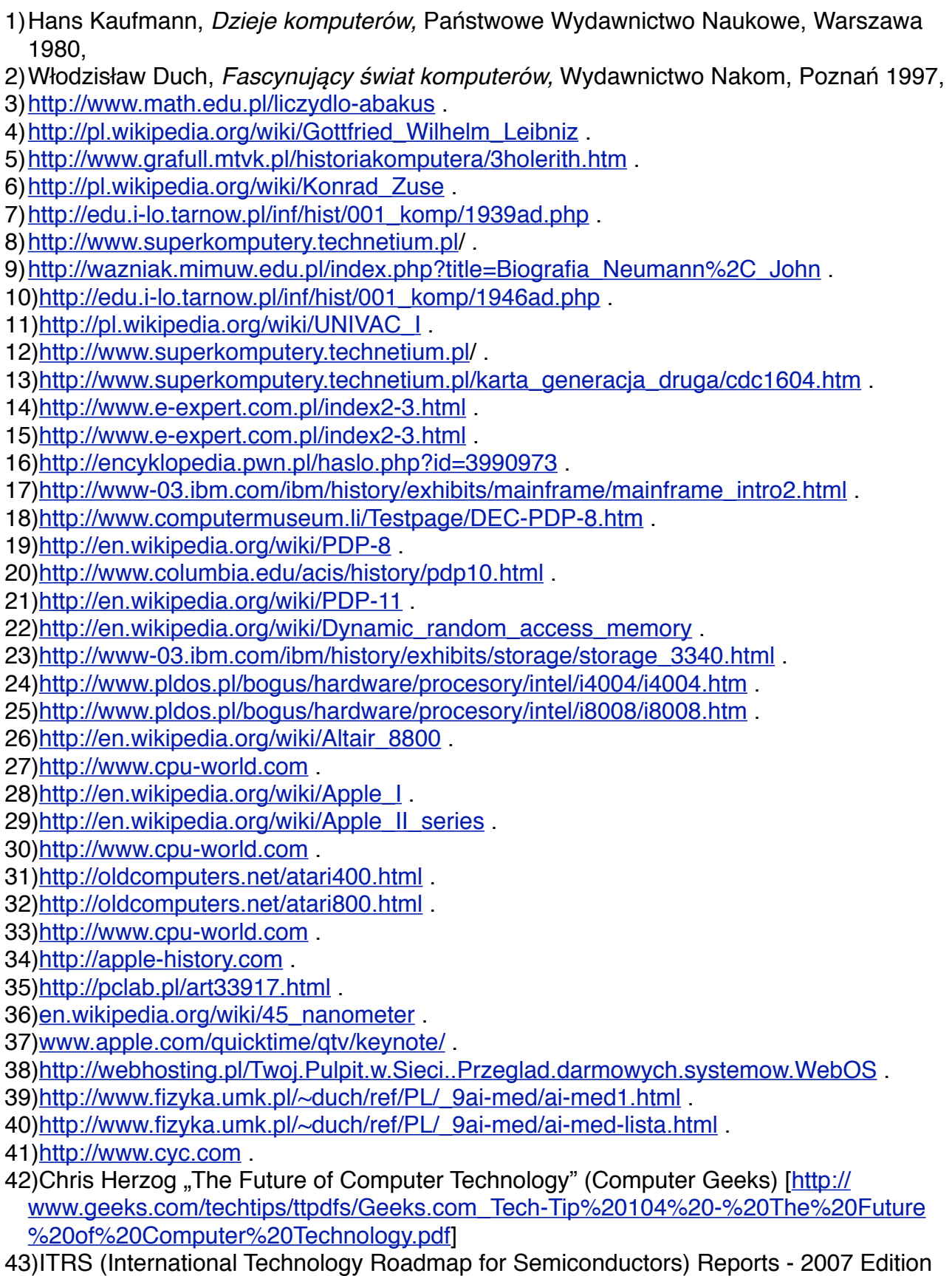

"Executive Summary" [<u>http://www.itrs.net/Links/2007ITRS/ExecSum2007.pdf</u>]